**รายงานผลการปฏิบัติงาน ประจ าปีงบประมาณ 2565**

**( ตุลาคม 2564 – กันยายน 2565 )**

**นายอุเทน ทองสาย**

**ต าแหน่งนักวิชาการคอมพิวเตอร์**

**กองบริการการศึกษา**

**ส่วนงานสารสนเทศ** 

งานที่ส่วนงานสารสนเทศรับผิดชอบมีทั้งหมด 6 งาน ซึ่งแต่ละงานจะมีกระบวนงานย่อยต่างๆตามการ ปฏิบัติงานของเจ้าหน้าที่ กระบวนงานที่รับผิดชอบในรายงานผลการปฏิบัติงานครั้งนี้ ประกอบด้วยงานหลัก และงานกระบวนงานย่อย ดังนี้

- 1. งานพัฒนาและเตรียมระบบสำหรับการเรียนการสอน
	- 1.1 การปรับปรุงโปรแกรมการจัดข้อมูลรายวิชาในตารางเรียน
		- การปรับปรุงโปรแกรมการจัดข้อมูลรายวิชาในตารางเรียนเป็นการตรวจสอบข้อมูล รายวิชาสำหรับการจัดตารางเรียนตารางสอบ ซึ่งจะตรวจสอบสอบข้อมูลรายวิชาในส่วน ของชื่อรายวิชา รหัสรายวิชาของหมู่เรียนนักศึกษาที่มีปัญหา เช่น ข้อมูลชื่อไม่แสดงใน โปรแกรมส าหรับเจ้าหน้าที่ใช้จัดตารางเรียนตารางสอน หรือ ข้อมูลรายวิชาที่แสดงใน โปรแกรมการจัดตารางเรียนตารางสอนไม่ถูกต้องหรือ มีจำนวนไม่ตรงกับการจัดแผนการ เรียนสำหรับนักศึกษา โดยการปรับปรุงโปรแกรมการจัดการข้อมูลรายวิชานั้นได้ทำการ ตรวจสอบข้อมูลรายวิชาให้ครอบคลุมเงื่อนไขการตรวจสอบรายวิชามากขึ้น ดังนี้

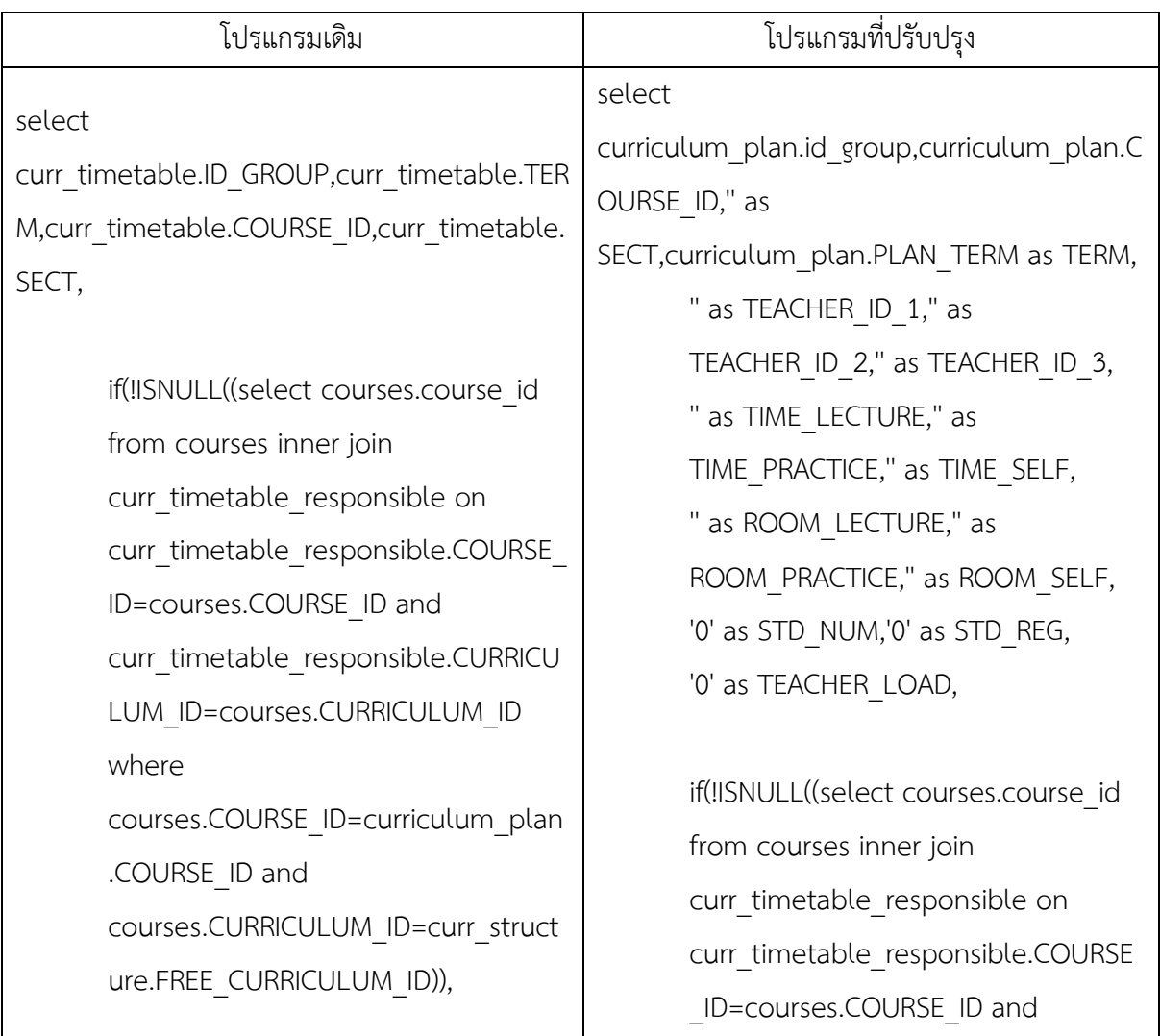

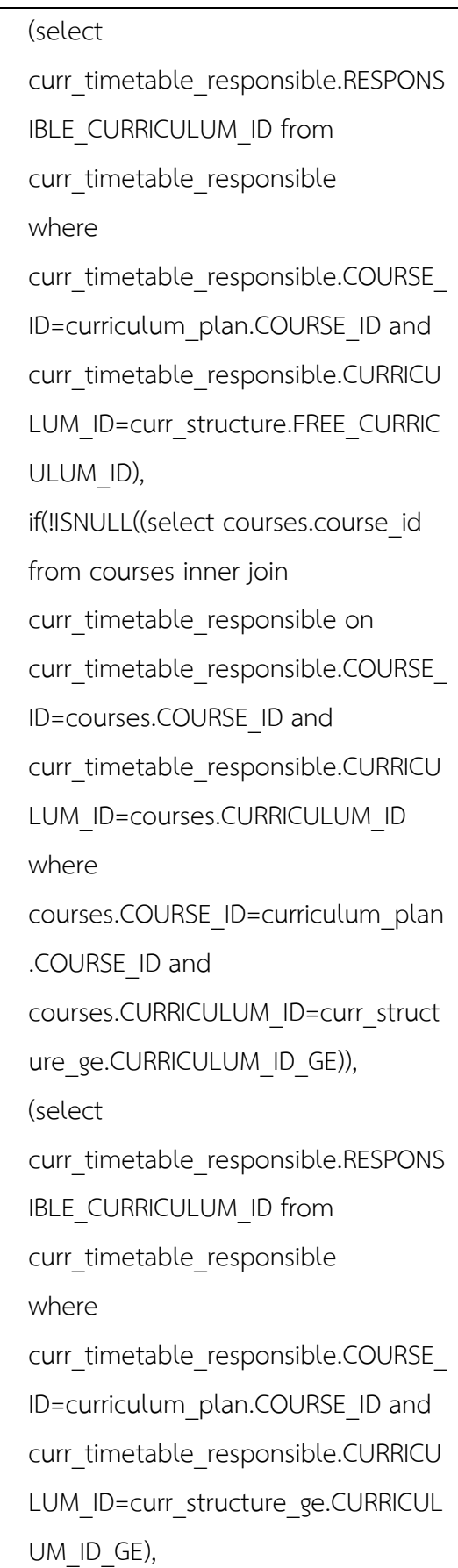

curr\_timetable\_responsible.CURRICU LUM\_ID=courses.CURRICULUM\_ID where courses.COURSE\_ID=curriculum\_pla n.COURSE\_ID and courses.CURRICULUM\_ID=curr\_struct ure.FREE\_CURRICULUM\_ID)), (select curr\_timetable\_responsible.RESPON SIBLE\_CURRICULUM\_ID from curr\_timetable\_responsible where curr\_timetable\_responsible.COURSE \_ID=curriculum\_plan.COURSE\_ID and curr\_timetable\_responsible.CURRICU LUM\_ID=curr\_structure.FREE\_CURRIC ULUM\_ID), if(!ISNULL((select courses.course\_id from courses inner join curr\_timetable\_responsible on curr\_timetable\_responsible.COURSE \_ID=courses.COURSE\_ID and curr\_timetable\_responsible.CURRICU LUM\_ID=courses.CURRICULUM\_ID where courses.COURSE\_ID=curriculum\_pla n.COURSE\_ID and courses.CURRICULUM\_ID=curr\_struct ure\_ge.CURRICULUM\_ID\_GE)), (select curr\_timetable\_responsible.RESPON

if(!ISNULL((select courses.course\_id from courses inner join curr\_timetable\_responsible on curr\_timetable\_responsible.COURSE ID=courses.COURSE\_ID and curr\_timetable\_responsible.CURRICU LUM\_ID=courses.CURRICULUM\_ID where courses.COURSE\_ID=curriculum\_plan .COURSE\_ID and courses.CURRICULUM\_ID=stu\_group. curriculum\_id)), (select curr\_timetable\_responsible.RESPONS IBLE\_CURRICULUM\_ID from curr\_timetable\_responsible where curr\_timetable\_responsible.COURSE ID=curriculum\_plan.COURSE\_ID and curr\_timetable\_responsible.CURRICU LUM ID=stu group.curriculum id), '') ) ) as CURRICULUM\_ID, if(!ISNULL((select courses.course\_id from courses inner join curr\_timetable\_responsible\_on curr\_timetable\_responsible.COURSE ID=courses.COURSE\_ID and curr\_timetable\_responsible.CURRICU LUM\_ID=courses.CURRICULUM\_ID

SIBLE\_CURRICULUM\_ID from curr\_timetable\_responsible where curr\_timetable\_responsible.COURSE \_ID=curriculum\_plan.COURSE\_ID and curr\_timetable\_responsible.CURRICU LUM\_ID=curr\_structure\_ge.CURRICU LUM ID GE), if(!ISNULL((select courses.course\_id from courses inner join curr\_timetable\_responsible on curr\_timetable\_responsible.COURSE \_ID=courses.COURSE\_ID and curr\_timetable\_responsible.CURRICU LUM\_ID=courses.CURRICULUM\_ID where courses.COURSE\_ID=curriculum\_pla n.COURSE\_ID and courses.CURRICULUM\_ID=stu\_group. curriculum\_id)), (select curr\_timetable\_responsible.RESPON SIBLE\_CURRICULUM\_ID from curr\_timetable\_responsible where curr timetable responsible.COURSE \_ID=curriculum\_plan.COURSE\_ID and curr\_timetable\_responsible.CURRICU LUM\_ID=stu\_group.curriculum\_id), ''' ) $\lambda$ 

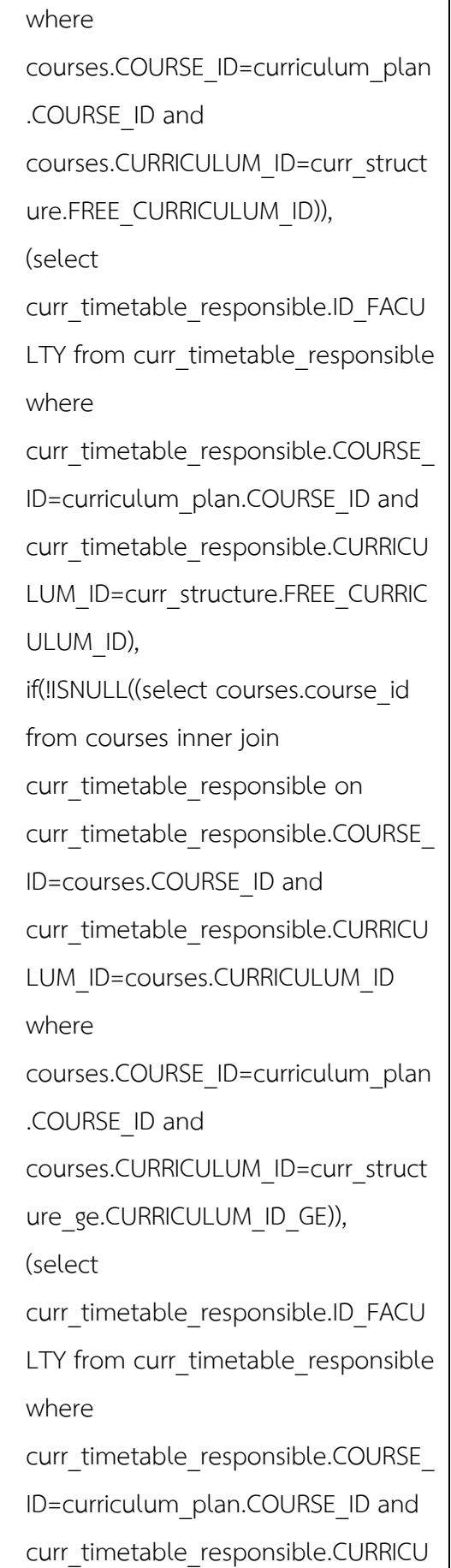

) as CURRICULUM\_ID,

)

 $\left( \right)$ 

if(!ISNULL((select courses.course\_id from courses inner join curr\_timetable\_responsible on curr\_timetable\_responsible.COURSE \_ID=courses.COURSE\_ID and curr\_timetable\_responsible.CURRICU LUM\_ID=courses.CURRICULUM\_ID where courses.COURSE\_ID=curriculum\_pla n.COURSE\_ID and courses.CURRICULUM\_ID=curr\_struct ure.FREE\_CURRICULUM\_ID)), (select curr\_timetable\_responsible.ID\_FACU LTY from curr\_timetable\_responsible where curr\_timetable\_responsible.COURSE \_ID=curriculum\_plan.COURSE\_ID and curr\_timetable\_responsible.CURRICU LUM\_ID=curr\_structure.FREE\_CURRIC ULUM\_ID), if(!ISNULL((select courses.course\_id from courses inner join curr\_timetable\_responsible on curr\_timetable\_responsible.COURSE \_ID=courses.COURSE\_ID and curr\_timetable\_responsible.CURRICU LUM\_ID=courses.CURRICULUM\_ID

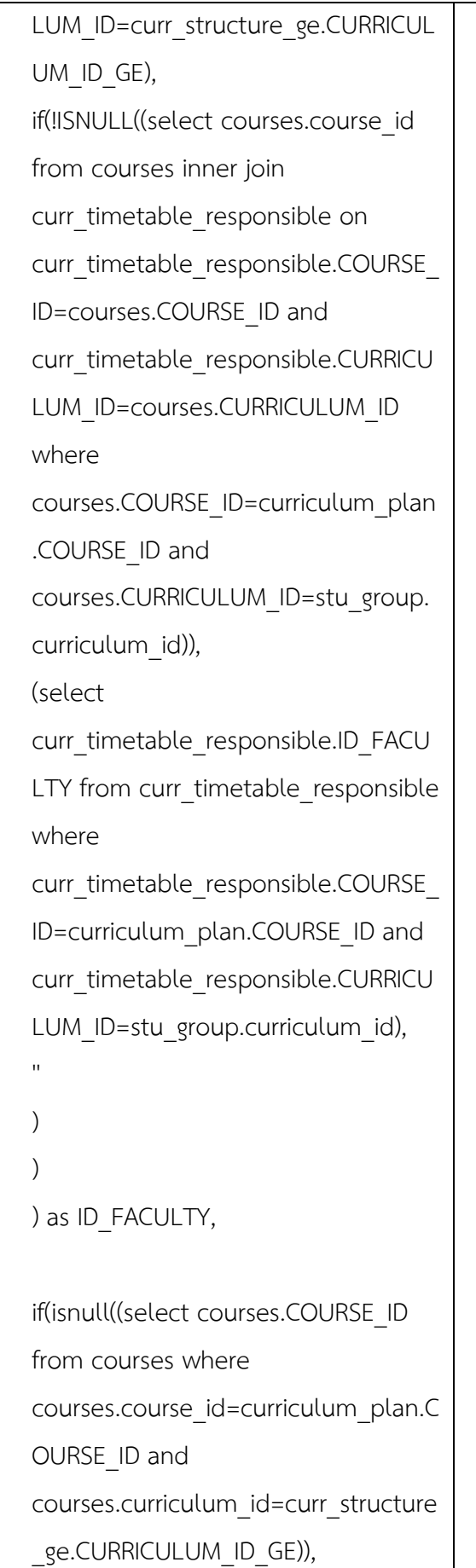

where courses.COURSE\_ID=curriculum\_pla n.COURSE\_ID and courses.CURRICULUM\_ID=curr\_struct ure\_ge.CURRICULUM\_ID\_GE)), (select curr\_timetable\_responsible.ID\_FACU LTY from curr\_timetable\_responsible where curr\_timetable\_responsible.COURSE \_ID=curriculum\_plan.COURSE\_ID and curr\_timetable\_responsible.CURRICU LUM\_ID=curr\_structure\_ge.CURRICU LUM ID GE), if(!ISNULL((select courses.course\_id from courses inner join curr\_timetable\_responsible on curr\_timetable\_responsible.COURSE \_ID=courses.COURSE\_ID and curr\_timetable\_responsible.CURRICU LUM\_ID=courses.CURRICULUM\_ID where courses.COURSE\_ID=curriculum\_pla n.COURSE\_ID and courses.CURRICULUM\_ID=stu\_group. curriculum\_id)), (select curr\_timetable\_responsible.ID\_FACU LTY from curr\_timetable\_responsible

```
if(isnull((select courses.COURSE_ID 
from courses where 
courses.course_id=curriculum_plan.C
OURSE_ID and 
courses.curriculum_id=curr_structure
.FREE_CURRICULUM_ID)),
stu group.curriculum id,
curr_structure.FREE_CURRICULUM_ID
),
curr_structure_ge.CURRICULUM_ID_G
E) as STD_CURRICULUM_ID
from curriculum_plan
inner join stu_group on 
stu group.id group=curriculum plan.
id_group and 
stu_group.curriculum_id<>''
inner join curr_structure_ge on 
curr_structure_ge.id_group=stu_grou
p.id_group
inner join curr_timetable on
curr_timetable.id_group=curriculum
plan.id_group
and 
curr_timetable.COURSE_ID=curriculu
m_plan.COURSE_ID
and 
curr_timetable.TERM=curriculum_pla
n.PLAN_TERM
left join curr_structure on 
curr_structure.STRUCTURE_ID=curric
ulum_plan.STRUCTURE_ID
```
where curr\_timetable\_responsible.COURSE \_ID=curriculum\_plan.COURSE\_ID and curr\_timetable\_responsible.CURRICU LUM ID=stu group.curriculum id), '') ) ) as ID\_FACULTY, date(now()) as TABLE\_DATE, '0' as REG\_NUM, stu\_group.id\_type as ID\_TYPE, if(ISNULL(curr\_structure\_course\_type .COURSE\_TYPE\_ID),curriculum\_plan. COURSE\_TYPE\_ID,curr\_structure\_cou rse\_type.COURSE\_TYPE\_ID) as COURSE\_TYPE\_ID, if(isnull((select courses.COURSE\_ID from courses where courses.course\_id=curriculum\_plan.

COURSE\_ID and courses.curriculum\_id=curr\_structur e\_ge.CURRICULUM\_ID\_GE)), if(isnull((select courses.COURSE\_ID from courses where courses.course\_id=curriculum\_plan. COURSE\_ID and courses.curriculum\_id=curr\_structur e.FREE\_CURRICULUM\_ID)), stu group.curriculum id,

```
left join curr_structure_course_type
       on 
       curr_structure_course_type.SUB_CAT
       EGORY_ID=curr_structure.SUB_CATEG
       ORY_ID
       where 
       curriculum_plan.PLAN_TERM=".$_PO
       ST['term']."'
       and 
       concat(curriculum_plan.id_group,curr
       iculum_plan.COURSE_ID) in (select 
       concat(curr_timetable.id_group,curr
       timetable.COURSE_ID) from 
       curr_timetable where
       curr_timetable.TERM=".$_POST['term
       ']."')
       group by 
       curriculum_plan.PLAN_TERM,curricul
       um_plan.id_group,curriculum_plan.C
       OURSE_ID,curriculum_plan.COURSE
       SEQ
order by 
curriculum_plan.id_group,curriculum_plan.C
OURSE_ID
```
curr\_structure.FREE\_CURRICULUM\_ID ), curr\_structure\_ge.CURRICULUM\_ID\_ GE) as STD\_CURRICULUM\_ID,

'' as datesent,'0' as aca\_recive,'' as aca\_date

from curriculum\_plan inner join stu\_group on stu group.id group=curriculum\_plan .id\_group and stu\_group.curriculum\_id<>'' inner join curr\_structure\_ge on curr\_structure\_ge.id\_group=stu\_grou p.id\_group left join curr\_structure on curr\_structure.STRUCTURE\_ID=curric ulum\_plan.STRUCTURE\_ID left join curr\_structure\_course\_type on curr\_structure\_course\_type.SUB\_CA TEGORY\_ID=curr\_structure.SUB\_CAT EGORY\_ID

where

curriculum\_plan.PLAN\_TERM=".\$\_P OST['term']."";

if(strlen(\$\_POST['id\_group'])==9)\$sql. ="and curriculum\_plan.id\_group='".\$\_POST[ 'id\_group']."" ";

```
$sql.="and 
       concat(curriculum_plan.id_group,cur
       riculum_plan.COURSE_ID) not in 
       (select 
       concat(curr_timetable.id_group,curr_
       timetable.COURSE_ID) from 
       curr_timetable where
       curr_timetable.TERM=".$_POST['ter
       m']."')
       and 
       concat(curriculum_plan.id_group,cur
       riculum_plan.COURSE_ID,curriculum
       plan.PLAN_TERM) not in (select
       concat(curr_timetable.id_group,curr_
       timetable.COURSE_ID,curr_timetable
       .TERM) from curr_timetable where
       curr_timetable.TERM=".$_POST['ter
       m']."')
       group by 
       curriculum_plan.PLAN_TERM,curricul
       um plan.id group,curriculum plan.C
       OURSE_ID,curriculum_plan.COURSE
       SEQ
order by 
curriculum_plan.id_group,curriculum_plan.C
OURSE_ID
```
- เปลี่ยน sect. ของรหัสวิชา 1573508 ภาคเรียนที่ 2/2565 จาก 01 เป็น 02

- แก้ไข Section ของรายวิชา 4513201 รหัสหมู่เรียน 590000001 ในภาคการศึกษาที่ 2/2565 จาก 01 เป็น 02

- เพิ่มข้อมูลห้องเรียน ED924 ห้องปฏิบัติการสังคมศึกษา สังกัดคณะครุศาสตร์, ED932 ห้องปฏิบัติการปฐมวัย สังกัดคณะครุศาสตร์, 629 สังกัดครุศาสตร์ เพื่อการรายงานข้อมูลการ ใช้งานห้องเรียนในระบบ MySys

- ปรับปรุงข้อมูลรหัสหมู่เรียน นศ รหัส 65042790233 จาก 650427902 เป็น 650427901 1.2 การปรับปรุงโปรแกรมการจัดแผนการเรียน

- การปรับปรุงโปรแกรมการจัดข้อมูลรายวิชาในตารางสอบเป็นการปรับปรุงในส่วนของการ เปลี่ยนข้อมูลวันที่สอบ และเวลาที่สอบ สามารถทำการเปลี่ยนแปลงข้อมูลผ่านทางระบบ ้ออนไลน์สำหรับเจ้าหน้าที่ที่เกี่ยวข้องกับส่วนงานการจัดข้อมูลรายวิชาในตารางสอบ ซึ่งจะมี ลักษณะรูปแบบของโปรแกรมที่ปรับปรุงแล้ว ดังนี้

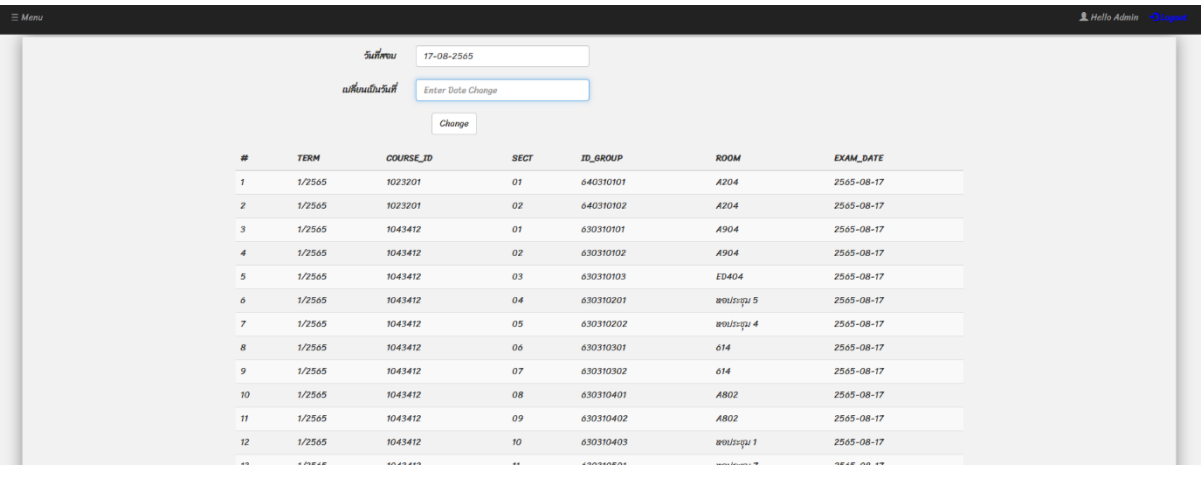

- ออกแบบ พัฒนาระบบจัดการหลักสูตร ในส่วนของการจัดการแผนการเรียนให้สามารถเพิ่ม ถอนรายวิชาในการจัดทำแผนการเรียนในแต่ละภาคการศึกษา และบันทึกหมายเหตุแผนการ เรียน

- ตรวจสอบระบบการจัดทำแผนการเรียนสำหรับเจ้าหน้าที่

<http://academic.uru.ac.th/CurriculumSystem>

- ออกแบบ พัฒนาระบบจัดการแผนการเรียนสำหรับเจ้าหน้าที่ประจำหลักสูตร

- ปรับปรุงระบบลงชื่อเข้าใช้งานระบบ ให้เลือกจากคณะ ก่อนเลือกหลักสูตร และ กรอกรหัสผ่าน

- ปรับปรุงการบันทึกข้อมูลรายวิชาในการจัดแผนการเรียนโดยเจ้าหน้าที่ประจำ หลักสูตร

1.3 การปรับปรุงโปรแกรมการจัดข้อมูลรายวิชาในตารางสอบ

- ปรับปรุง แก้ไขรายงานวิชาสอบสำหรับคณะ และจัดรูปแบบรายงานตารางสอบ (PDF) จาก ข้อเสนอแนะจากเจ้าหน้าที่ผู้ใช้งาน โดยให้เรียงข้อมูลตามคณะที่ผู้สอนคนแรกสังกัด หรือกอง บริการการศึกษา

- ปรับปรุง แก้ไขรายงานตารางสอบเรียงรหัสวิชา และจัดรูปแบบรายงานตารางสอบ (PDF) จากข้อเสนอแนะจากเจ้าหน้าที่ผู้ใช้งาน โดยข้อมูลคณะให้เชื่อมข้อมูลด้วยคณะที่อาจารย์ ผู้สอนคนแรกสังกัด

- ปรับปรุง แก้ไขรายงานตารางสอบเรียงหมู่เรียน และจัดรูปแบบรายงานตารางสอบ (PDF) จากข้อเสนอแนะจากเจ้าหน้าที่ผู้ใช้งาน โดยข้อมูลคณะให้เชื่อมข้อมูลด้วยคณะที่อาจารย์ ผู้สอนคนแรกสังกัด

- เปลี่ยนวัน เวลาสอบ

- รายวิชา 3 นก ให้สอบ 2 ชม จำนวน 1635 รายการ

- รายวิชาน้อยกว่า 3 นก ให้สอบ 1.5 ชม จำนวน 133 รายการ
- เปลี่ยนวันสอบจาก

- 17-08-2565 เป็น 28-10-2565 จำนวน 188 รายการ

- 16-08-2565 เป็น 27-10-2565 จำนวน 221 รายการ
- 15-08-2565 เป็น 26-10-2565 จำนวน 239 รายการ
- 11-08-2565 เป็น 25-10-2565 จำนวน 142 รายการ
- 10-08-2565 เป็น 21-10-2565 จำนวน 244 รายการ
- 09-08-2565 เป็น 20-10-2565 จำนวน 253 รายการ
- 08-08-2565 เป็น 19-10-2565 จำนวน 273 รายการ
- 05-08-2565 เป็น 18-10-2565 จำนวน 208 รายการ

- ;update curr\_timetable\_exam set EXAM\_DATE='2566-01-17'

```
where EXAM_DATE='2566-01-10';
```
- ;update curr\_timetable\_exam set EXAM\_DATE='2566-01-10' where EXAM\_DATE='2566-01-09';

- ;update curr\_timetable\_exam set EXAM\_DATE='2566-01-09' where EXAM\_DATE='2566-01-06';

- ;update curr\_timetable\_exam set EXAM\_DATE='2566-01-06' where EXAM\_DATE='2566-01-05';

- ;update curr timetable exam set EXAM DATE='2 5 6 6 - 0 1 -

11',exam\_time\_id='9' where EXAM\_DATE='2566-01-17' and exam\_time\_id='6';

- ;update curr timetable exam set EXAM DATE='2 5 6 6 - 0 1 -

12',exam\_time\_id='9' where EXAM\_DATE='2566-01-17' and exam\_time\_id='7';

- ;update curr timetable exam set EXAM DATE='2 5 6 6 - 0 1 -

13',exam\_time\_id='9' where EXAM\_DATE='2566-01-17' and exam\_time\_id='8';

- ;update curr timetable exam set EXAM DATE='2 5 6 6 - 0 1 -

16',exam\_time\_id='9' where EXAM\_DATE='2566-01-17' and exam\_time\_id='9';

- select \* from curr\_timetable\_exam where term='2/2565' and

id\_group not in ('590000001','590000003') and exam\_date<>'0000-00-00' group by id\_group, exam\_date, exam\_time\_id HAVING count(id\_group)>1;

- ปรับปรุงแก้ไขโปรแกรมจัดการตารางสอบ ในส่วนของการออกรายงานตารางสอบ

- ปรับปรุงระบบการออกรายงานวิชาสอบสำหรับคณะ

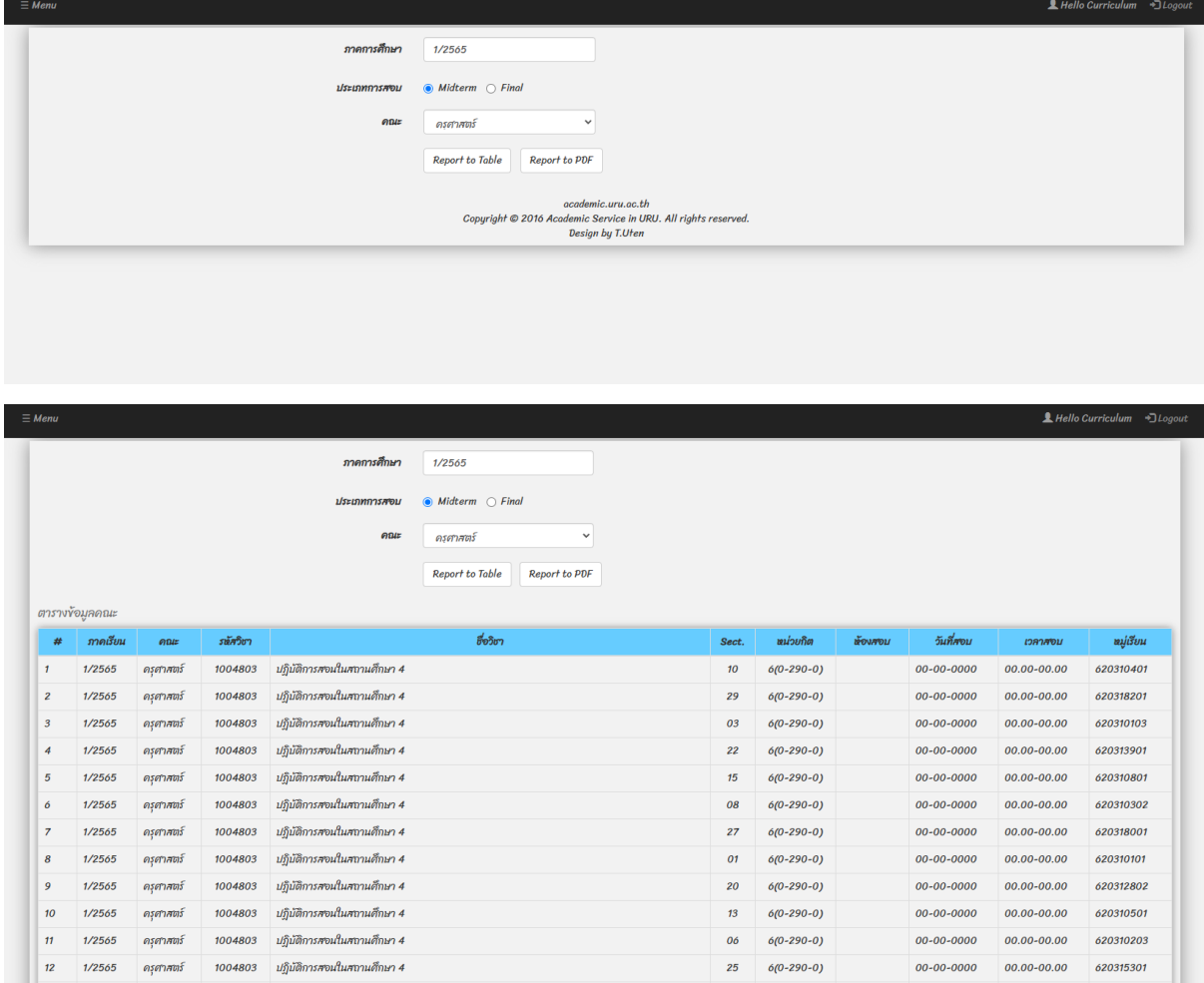

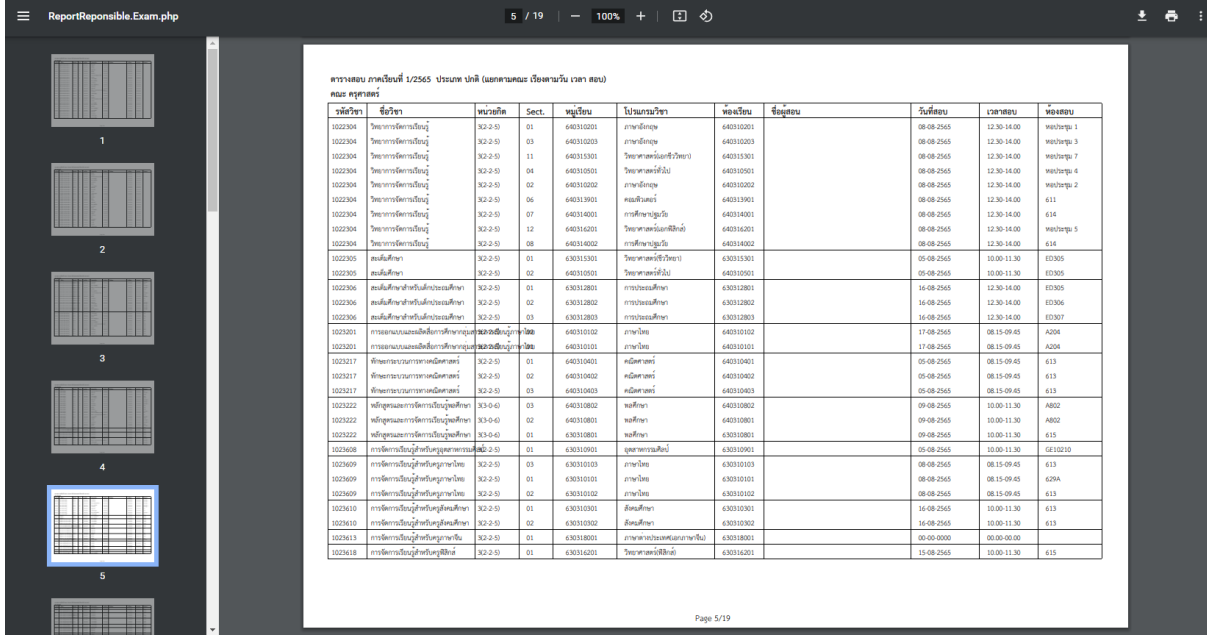

# - ปรับปรุงระบบการออกรายงานตารางสอบเรียงรหัสวิชา

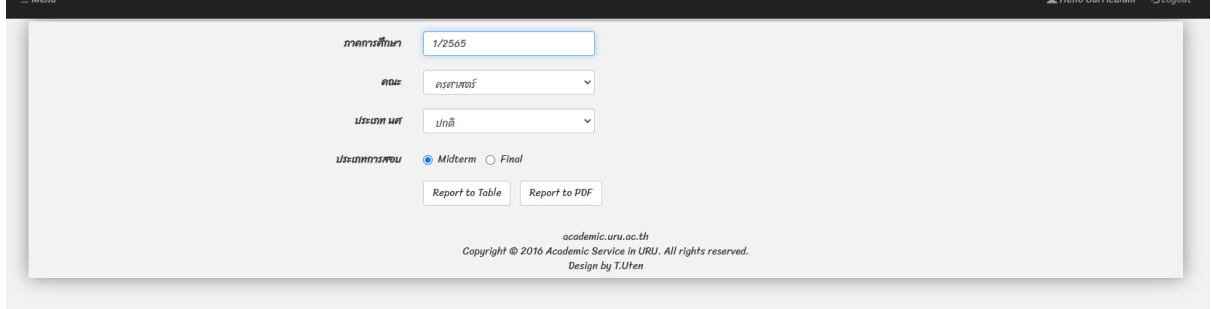

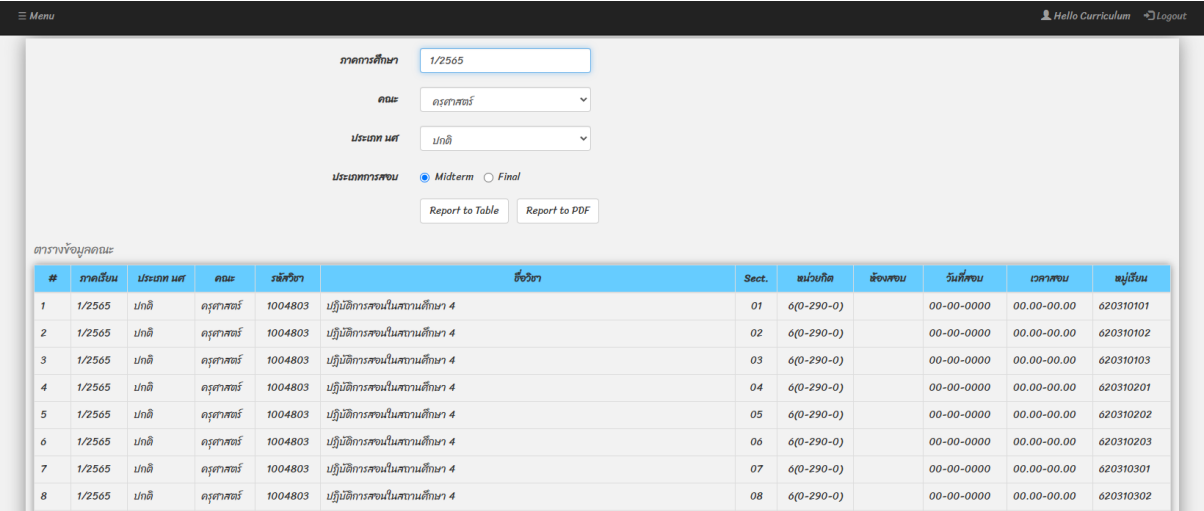

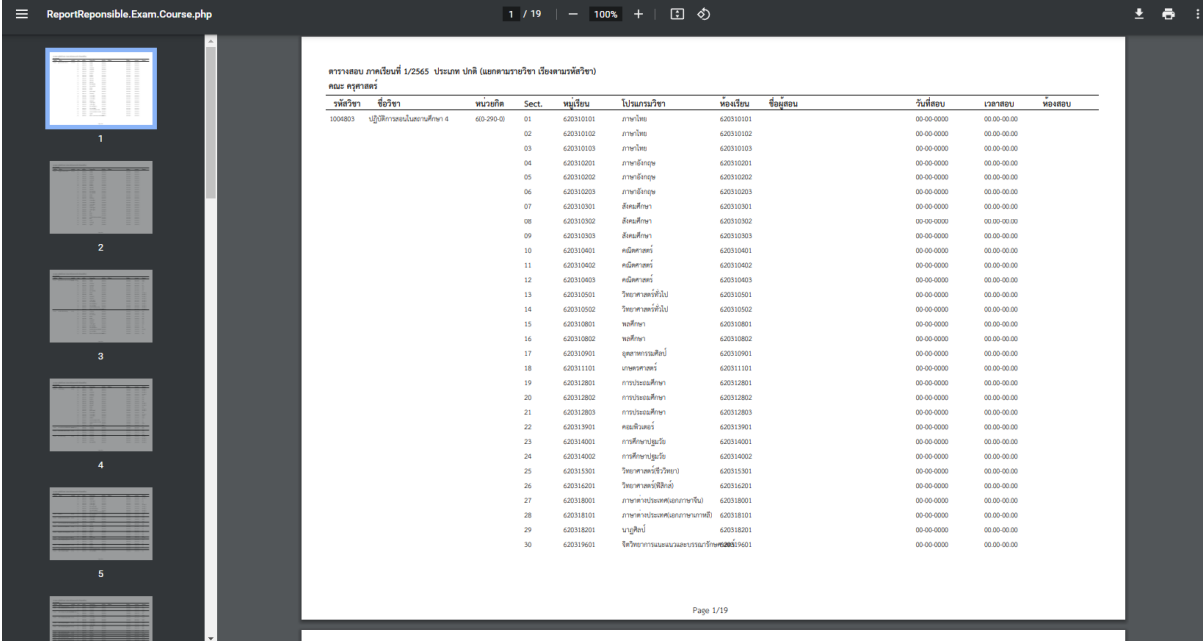

# - ปรับปรุงระบบการออกรายงานตารางสอบเรียงหมู่เรียน

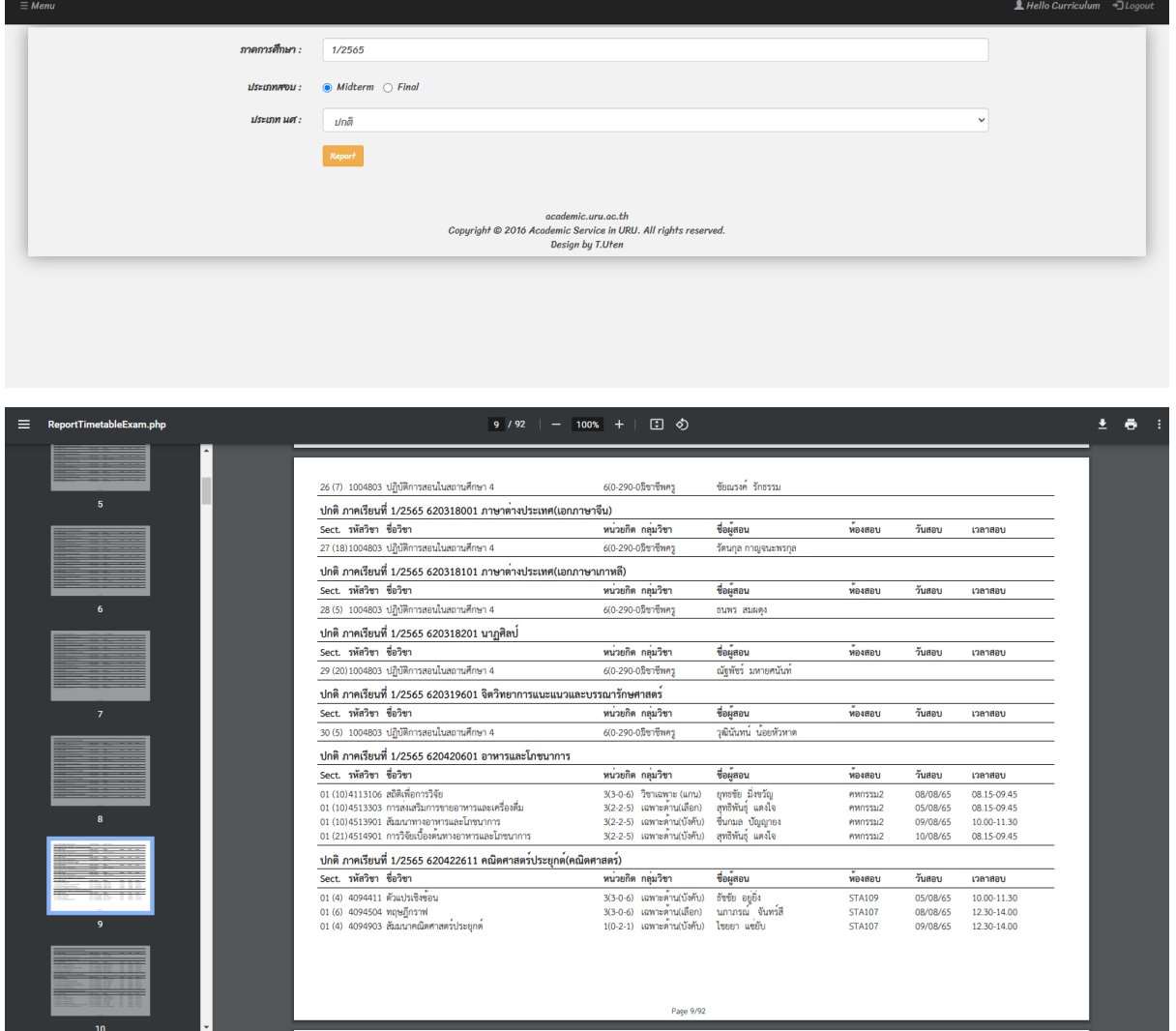

- จัดรูปแบบข้อมูลที่แสดงในรายงานตารางสอบ (PDF)
- 2. งานพัฒนาและเตรียมระบบสำหรับการบริหารจัดการ
	- 1.1 การจัดเตรียมข้อมูลสำหรับเปิดรับสมัครนักศึกษาใหม่

- การจัดเตรียมข้อมูลสาขาวิชาที่จะทำการเปิดรับสมัครเรียนในแต่และรอบการรับสมัครเรียน จะทำการตรวจสอบข้อมูลสาขาวิชาจากประกาศการรับสมัครของมหาวิทยาลัยเป็นหลัก หรือ ตรวจสอบข้อมูลสาขาวิชาเพื่อทำการเปิดรับสมัครเรียนตามโครงการที่มหาวิทยาลัยให้มีการ เปิดรับสมัครเรียนได้ ซึ่งข้อมูลสาขาวิชาทั้งหมดในระบบมีจำนวน 79 สาขาวิชาเปิดรับสมัคร เรียน ดังนี้

- รอบที่ 1 เปิดรับสมัครเรียน 76 สาขาวิชา
- รอบที่ 2 เปิดรับสมัครเรียน 75 สาขาวิชา
- รอบที่ 3 เปิดรับสมัครเรียน 74 สาขาวิชา
- รอบที่ 4 เปิดรับสมัครเรียน 76 สาขาวิชา
- รอบที่ 5 เปิดรับสมัครเรียน 56 สาขาวิชา
- อัพเดตข้อมูลโรงเรียนที่ รหัส c66 ชื่อ โรงเรียนบ้านเจดีย์โคะ

## - ปรับปรุงรายงานข้อมูลการชำระเงินค่าสมัครเรียนสำหรับเจ้าหน้าที่

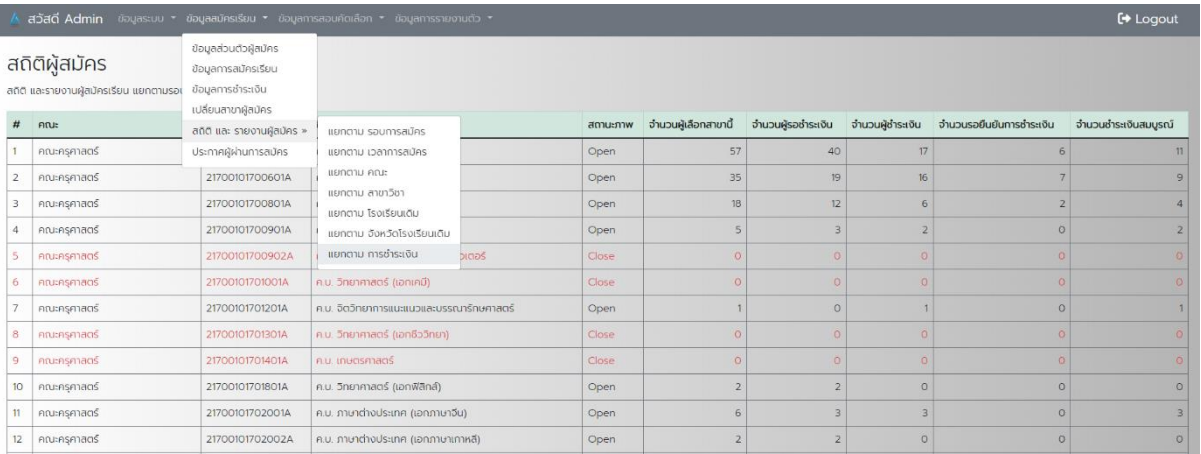

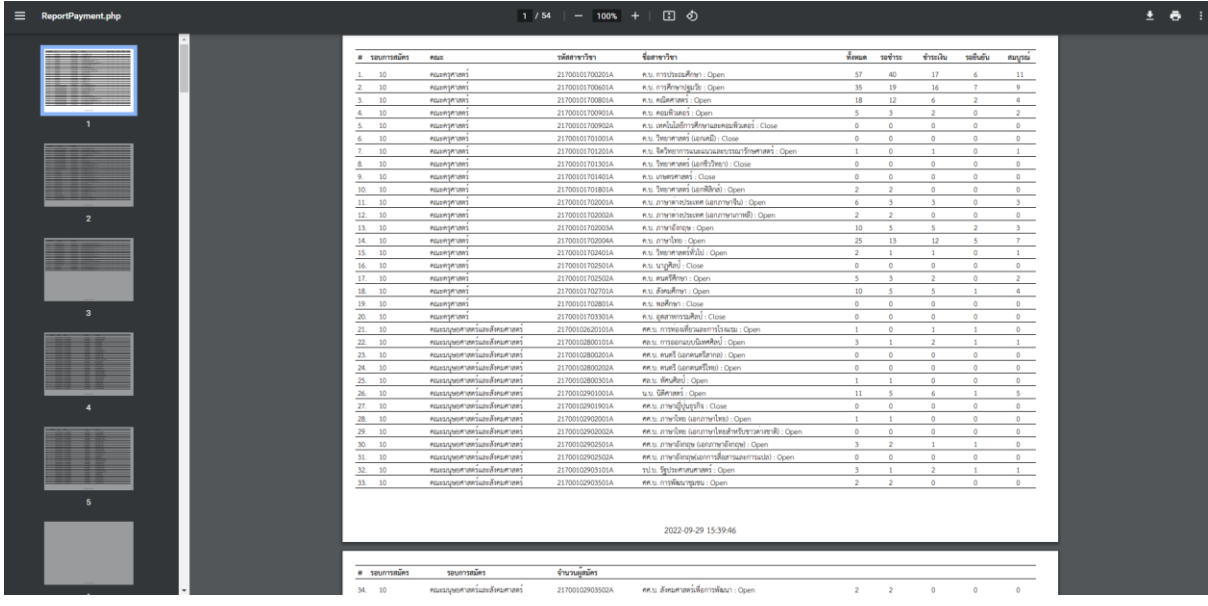

- จัดรูปแบบข้อมูลรายงานการชำระเงิน (PDF)
- 1.2 การจัดทำข้อมูลสำหรับการสอบคัดเลือก

- การจัดทำข้อมูลสำหรับการสอบคัดเลือกเป็นการจัดทำข้อมูลในการสอบคัดเลือกนักศึกษา สำหรับสาขาวิชาที่จะทำการสอบคัดเลือกผ่านทางระบบออนไลน์ ระบบจะทำการบันทึก ข้อมูลการสอบคัดเลือกสำหรับแต่ละสาขาวิชาและผู้สมัครในแต่ละสาขาวิชา โดยมีลักษณะ การจัดทำข้อมูลสำหรับการสอบคัดเลือก ดังนี้

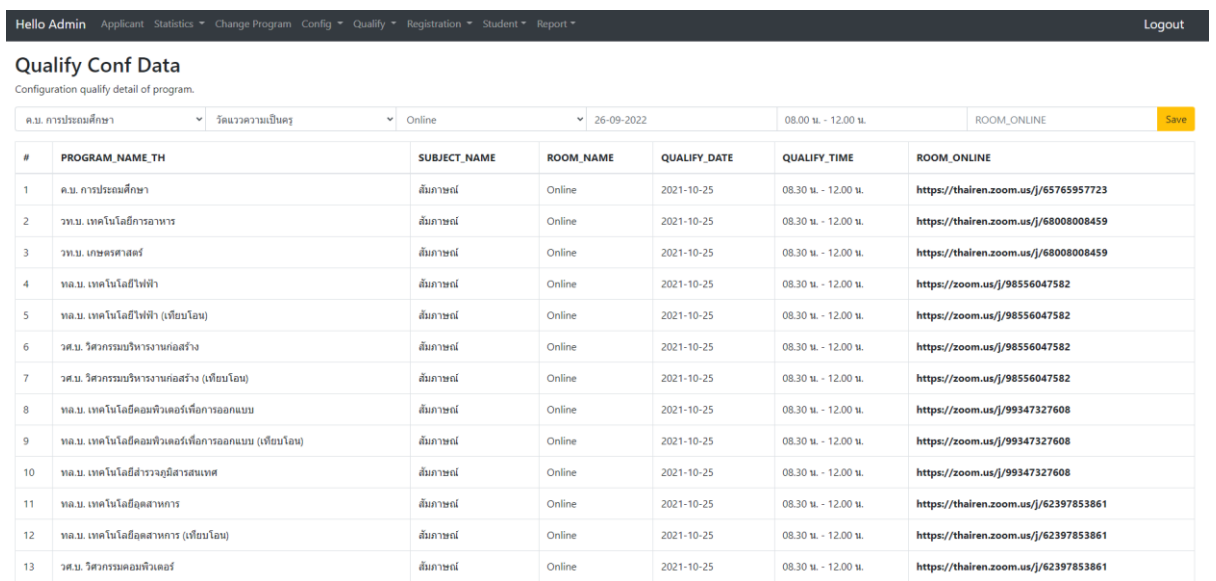

## โดยจะมีข้อมูลการจัดสอบคัดเลือกทั้งหมดดังนี้

- รอบที่ 1 จำนวนการสอบคัดเลือก 79 รายการ
- รอบที่ 2 จ านวนการสอบคัดเลือก 72 รายการ
- รอบที่ 3 จ านวนการสอบคัดเลือก 78 รายการ
- ี รอบที่ 4 จำนวนการสอบคัดเลือก 66 รายการ

- ออกแบบ พัฒนาระบบการจัดการการสอบคัดเลือกนักศึกษาออนไลน์ ในส่วนของข้อมูลการ จัดการการสอบคัดเลือกของแต่ละสาขาวิชา

- ปรับปรุง พัฒนาระบบการจัดการสอบคัดเลือกออนไลน์ สำหรับเจ้าหน้าที่
	- ระบบบันทึกคะแนนออนไลน์
	- ระบบจัดการข้อมูลการสอบคัดเลือกออนไลน์
- จัดทำเอกสารรายชื่อแนบประกาศรายชื่อผู้มีสิทธิ์เข้าสอบคัดเลือก รอบที่ 1
- ตรวจสอบความถูกต้องของข้อมูลการจัดสอบคัดเลือก
- 1.3 การประมวลผลการสอบคัดเลือก
	- การประมวลผลการสอบคัดเลือกเป็นการบันทึกผลคะแนนสอบคัดเลือกจากการ สอบคัดเลือกซึ่งกรรมการสอบจะส่งผลการสอบมาให้ เพื่อทำการบันทึกข้อมูล และ ประมวลผลการสอบคัดเลือกโดยจัดเรียงข้อมูลผู้เข้าสอบคัดเลือกตามคะแนนการ สอบ หรือเรียงตามความต้องการของกรรมการสอบคัดเลือกสำหรับการตรวจสอบ ข้อมูลหรือการคัดเลือกผู้เข้าสอบ โดยจะมีข้อมูลในการประมวลผลการสอบคัดเลือก ดังนี้
		- รอบที่ 1 จำนวนผู้เข้าสอบ 1148 ราย
		- รอบที่ 2 จำนวนผู้เข้าสอบ 902 ราย
		- รอบที่ 3 จำนวนผู้เข้าสอบ 435 ราย
		- รอบที่ 4 จำนวนผู้เข้าสอบ 369 ราย

ลักษณะการประมวลผลการสอบคัดเลือกผ่านระบบออนไลน์สำหรับเจ้าหน้าที่จะมีลักษณะ ดังนี้

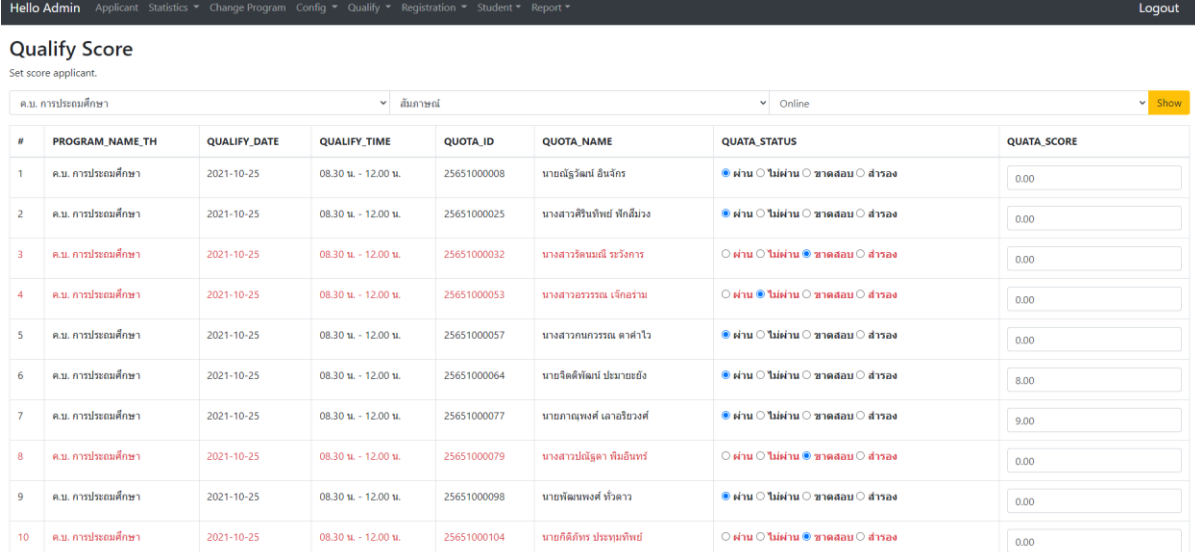

#### 1.4 การปรับปรุงโปรแกรมโครงสร้างหลักสูตร

- การปรับปรุงโปรแกรมโครงสร้างหลักสูตรเป็นการปรับปรุงโปรแกรมในส่วนของรายงาน โครงสร้างหลักสูตร โดยเพิ่มข้อมูลในส่วนของรายวิชาที่จะต้องมีการเรียนก่อน หรือจะต้อง เรียนพร้อมกัน และปรับปรุงข้อมมูลในส่วนของประเภทของรายวิชา ดังนี้

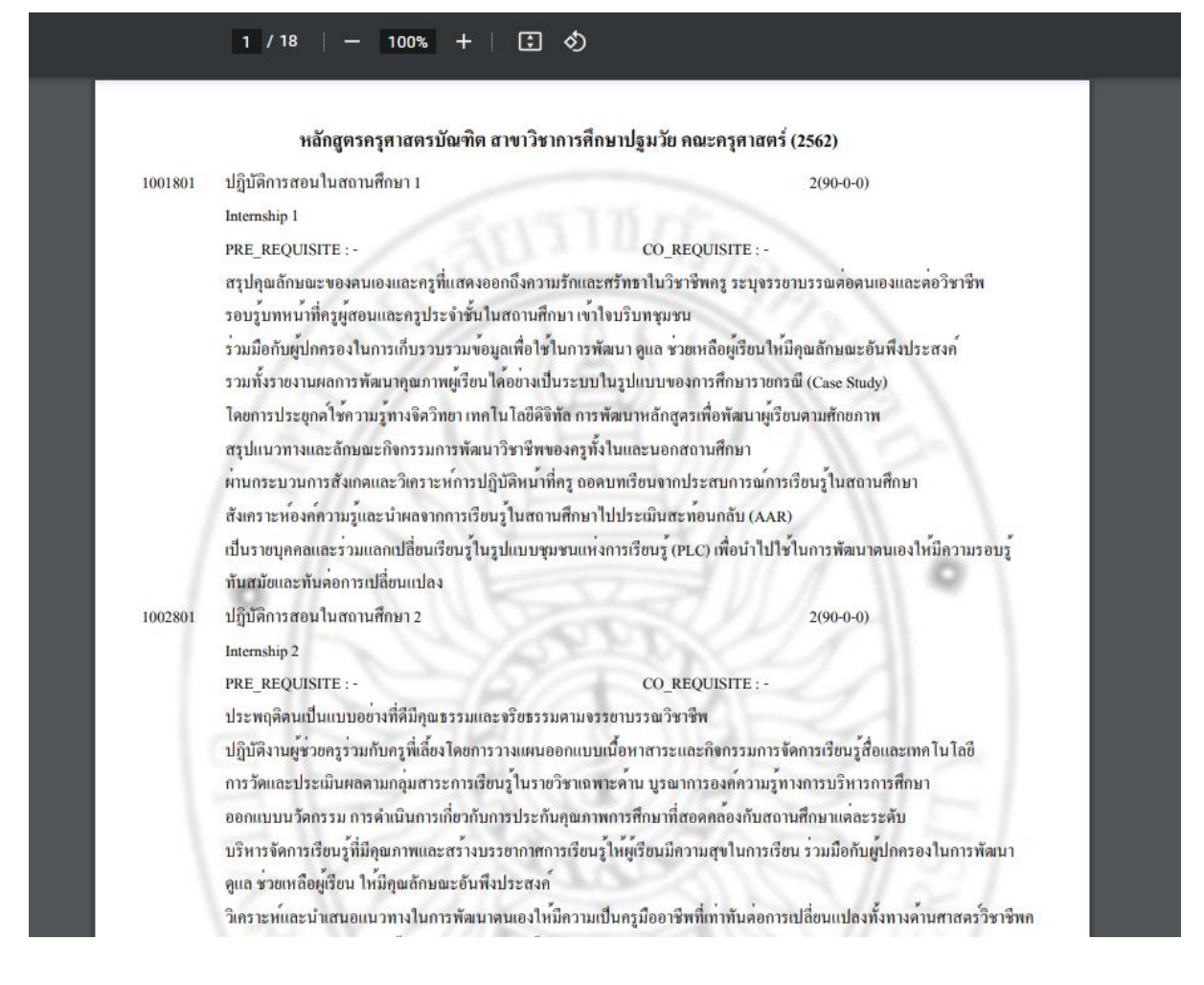

#### $1 / 3$  | - 100% + 日め

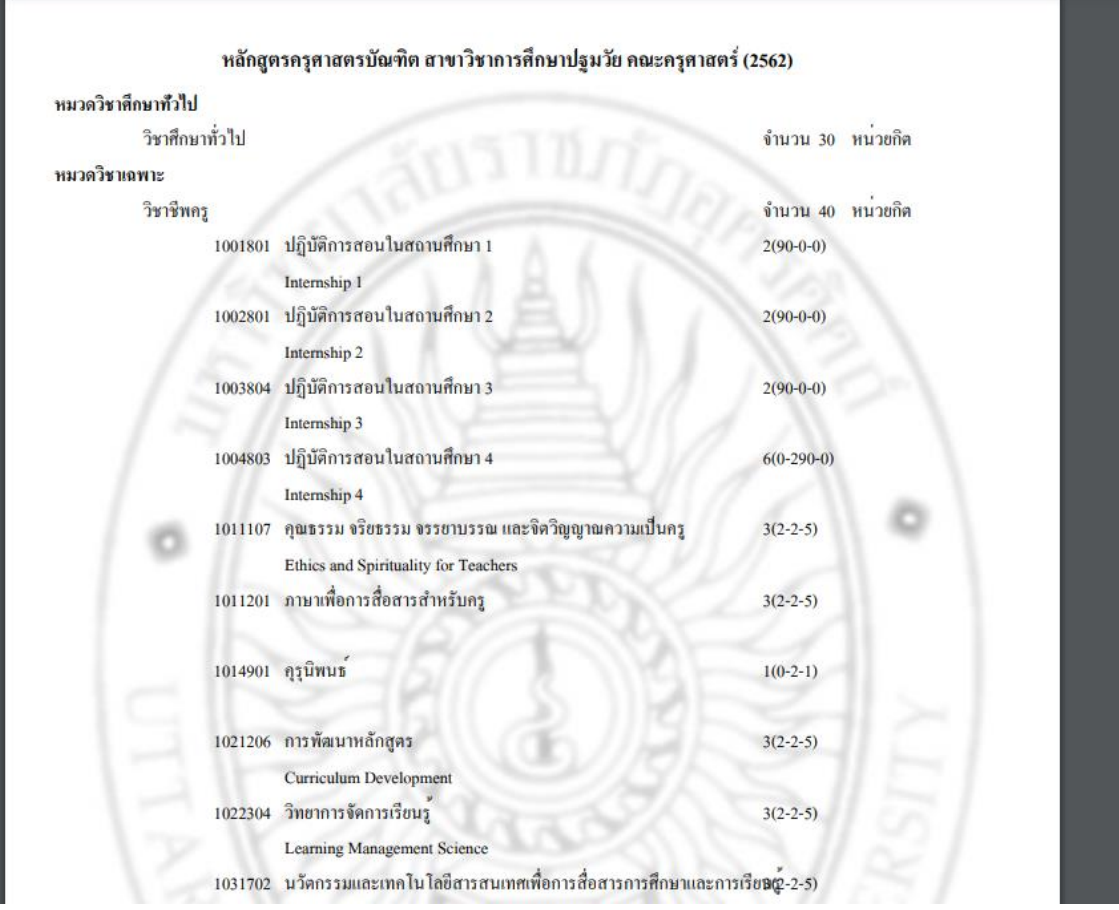

- ออกแบบระบบการจัดการงานหลักสูตรในส่วนของ การจัดการแผนการเรียน การจัดการ ตารางเรียน การจัดการข้อมูลรายวิชาเปิดพิเศษ และการจัดการข้อมูลรายวิชาเลือกเสรี - ปรับปรุง แก้ไขการแสดงผลการตรวจสอบข้อมูลผลการเรียนกับแผนการเรียนสำหรับ เจ้าหน้าที่

- ออกแบบ พัฒนาระบบจัดการหลักสูตร ในส่วนของการจัดการแผนการเรียน

- 3. งานพัฒนาและเตรียมระบบสารสนเทศเพื่อบริการการศึกษา
	- 1.1 การปรับปรุงโปรแกรมระบบสารสนเทศสำหรับผู้บริหาร
		- เป็นการปรับปรุงโปรแกรมระบบสารสนเทศส าหรับผู้บริหารในส่วนที่เกี่ยวข้องกับข้อมูล จำนวนผู้สมัครเรียนทั้งหมด เช่น จำนวนผู้สมัครทั้งหมดในแต่ละสาขาวิชา จำนวนผู้ที่ ชำระเงินค่าสมัครเรียน จำนวนผู้มีสิทธิ์เข้ารายงานตัวเป็นนักศึกษาใหม่ในแต่ละสาขาวิชา และจำนวนผู้สมัครเรียนที่ได้ทำการชำระเงินค่าธรรมเนียมการศึกษาเพื่อขึ้นทะเบียน รายงานตัวเป็นนักศึกษาใหม่ โดยจะทำการปรับปรุงโปรแกรมให้สอดคล้องกับความ ต้องการของผู้บริหาร เพื่อเป็นข้อมูลสนับสนุนการตัดสินใจของผู้บริหาร ซึ่งการปรับปรุง

โปรแกรมระบบสารสนเทศนั้นผู้บริหารสามารถเข้าระบบเพื่อตรวจสอบข้อมูลที่เป็น ้ปัจจุบันได้ และสามารถนำข้อมูลที่ต้องการไปจัดทำเป็นสารสนเทศในรูปแบบอื่นผ่าน โปรแกรมที่ต้องการได้ เช่น สามารถนำข้อมลจากโปรแกรมระบบสารสนเทศนี้ได้จัดทำ แผนภมิในรูปแบบต่างๆในโปรแกรมไมโครซอฟเอ็กเซล หรือโปรแกรมสำหรับการนำเสนอ อื่นๆได้ตามความต้องการ

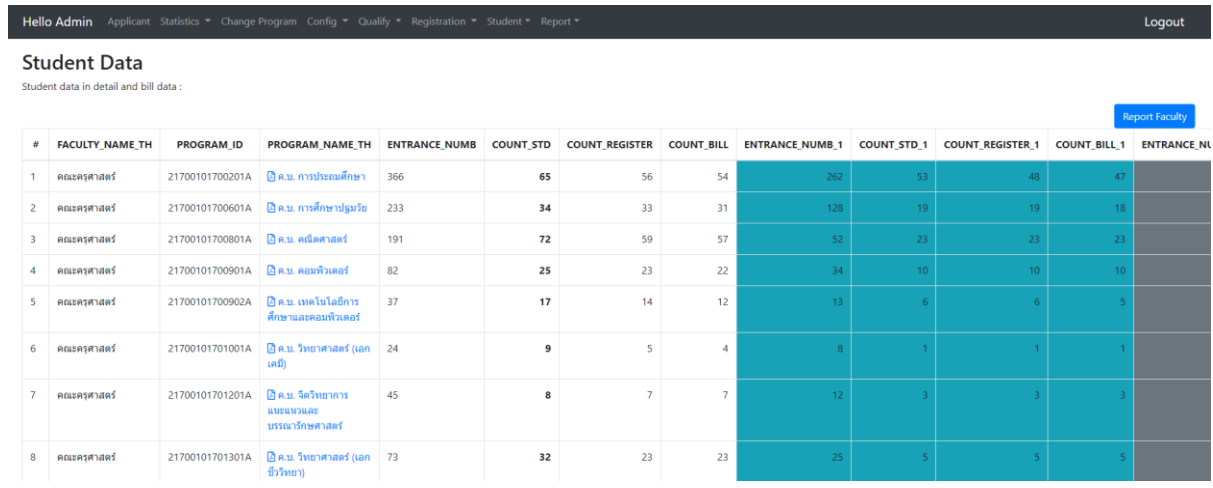

#### 1.2 การปรับปรุงระบบรับนักศึกษาผ่านอินเตอร์เน็ต

- ระบบรับสมัครนักศึกษาผ่านอินเตอร์เน็ตเป็นการปรับปรุง และออกแบบระบบให้มีความ สอดคล้องกับความต้องการ และทันสมัยมากขึ้น โดยระบบรับสมัครนักศึกษาที่ออกแบบ และ ปรับปรุงส าหรับการใช้งานในปี 2566 นี้จะสอดคล้องกับพระราชบัญญัติคุ้มครองข้อมูลส่วน บุคคล ซึ่งเป็นกฏหมายที่มีไว้เพื่อป้องกันการละเมิดข้อมูลส่วนบุคคล ดังนั้นระบบรับสมัคร นักศึกษาจะมีการกรอกข้อมูลรหัสผ่าน ซึ่งเป็นรหัสผ่านที่มีการเข้ารหัสเอาไว้ และระบบรับ สมัครนักศึกษาใหม่มีการออกแบบให้มีการลดการกรอกข้อมูลให้มากที่สุดโดยการกรอกข้อมูล ้ส่วนตัวเพียงครั้งแรกเท่านั้นและสามารถทำการแก้ไขข้อมูลได้ ในการเข้าใช้งานระบบครั้ง ต่อไประบบจะทำการแสดงส่วนของการสมัครเรียนให้ผู้สมัครเรียนโดยอัตโนมัติ ผู้สมัครเรียน สมารถตรวจสอบข้อมูลการสมัครเรียนได้ และตรวจสอบการชำระเงินค่าสมัครเรียนได้

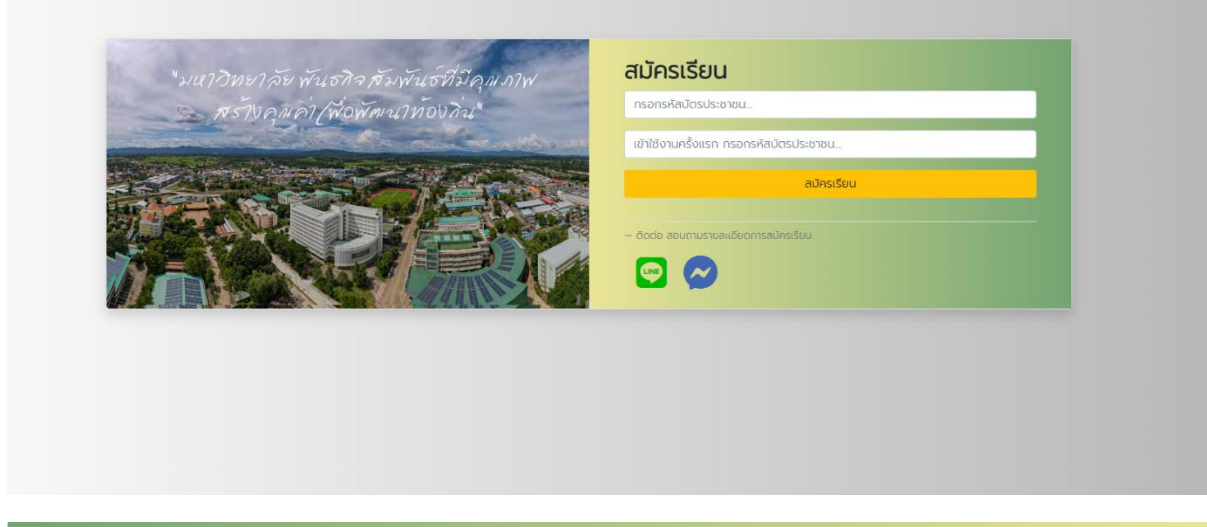

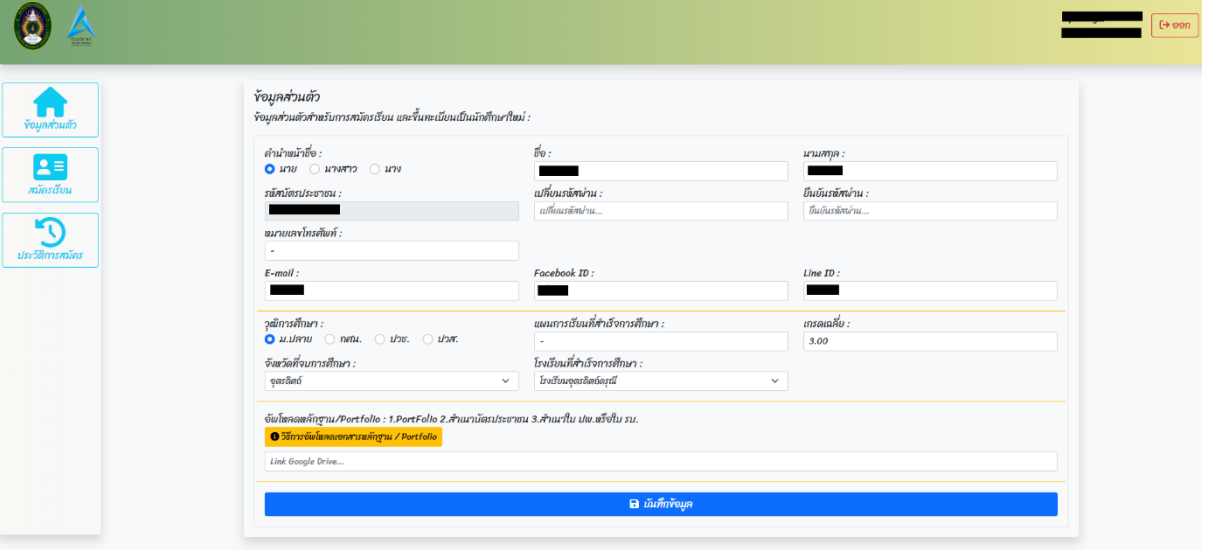

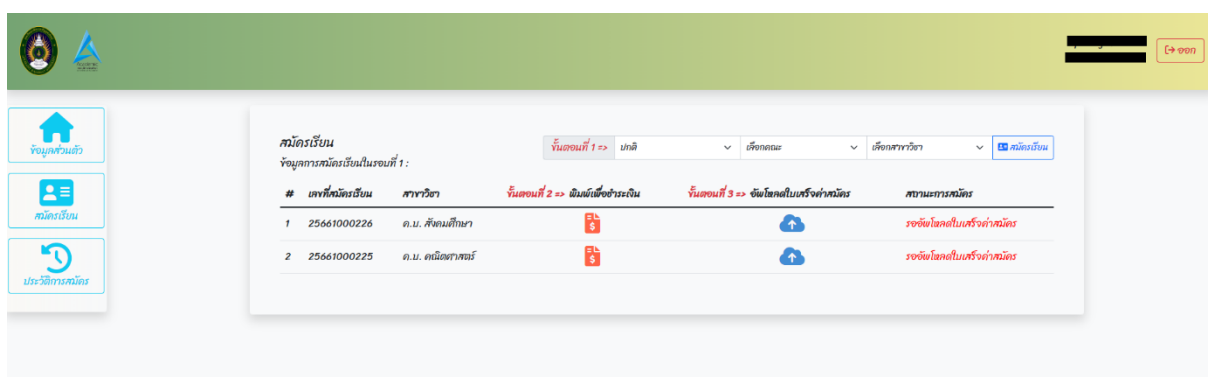

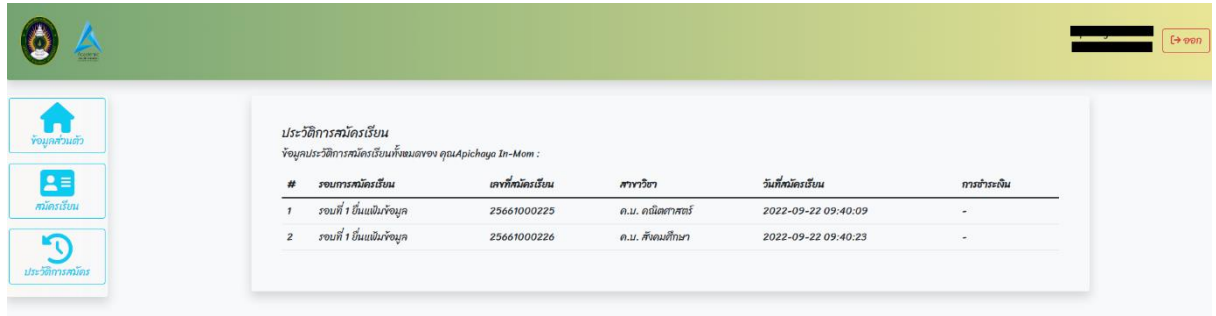

ในส่วนของเจ้าหน้าที่จะมีการออกแบบเมนูให้เป็นหมวดหมู่ ได้แก่ ข้อมูลหลักของระบบ ข้อมูลผู้สมัครเรียน ข้อมูลการสอบคัดเลือก และข้อมูลการรายงานตัวขึ้นทะเบียนเป็น นักศึกษาใหม่ โดยการใช้งานในเมนูต่างๆก็จะมีการจำกัดสิทธิ์การใช้งานของเจ้าหน้าที่แต่ละ ้ประเภท เจ้าหน้าที่สามารถเข้าใช้งานระบบและจัดการข้อมลออนไลน์ได้โดยการเข้าใช้งานที่ เดียวกันกับผู้สมัครเรียน

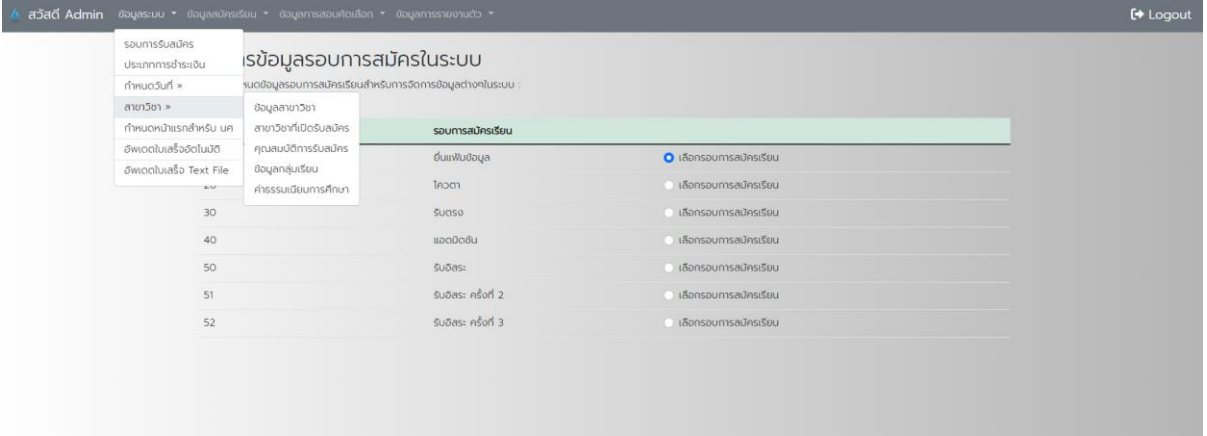

- อัพเดตข้อมูลใบเสร็จการชำระเงินผู้สมัครเรียนรหัส 25661000244

- อัพเดตข้อมูลเลขที่ใบเสร็จการชำระเงินค่าสมัครเรียน จากงานคลัง ในฐานข้อมูลการรับ สมัครเรียน จำนวน 266 รายการ

- อัพเดตข้อมูลเลขที่ใบเสร็จการชำระเงินค่าสมัครเรียน จำนวน 266 รายการ

- อัพเดตข้อมูลโรงเรียนสำหรับระบบการรับสมัครเรียนออนไลน์ รหัส c68 โรงเรียนเทศบาล ปากน้ าศิริวิทยานุสรณ์

- อัพเดตข้อมูลโรงเรียนสำหรับระบบการรับสมัครเรียนออนไลน์ รหัส c69 โรงเรียนคำเขื่อน แก้ววิทยาคม

- อัพเดตข้อมูลโรงเรียนสำหรับระบบการรับสมัครเรียนออนไลน์ รหัส c70 โรงเรียนองค์การ บริหารส่วนจังหวัดกาญจนบุรี๑

- อัพเดตข้อมูลโรงเรียนสำหรับระบบการรับสมัครเรียนออนไลน์ รหัส c71 โรงเรียนสาธิต มหาวิทยาลัยราชภัฏอุตรดิตถ์

- อัพเดตข้อมูลโรงเรียนสำหรับระบบการรับสมัครเรียนออนไลน์ รหัส c72 โรงเรียนสัมฤทธิ์ บุญวิทยา

- ปรับปรุงข้อมูลโรงเรียนสำหรับระบบการรับสมัครเรียนออนไลน์ รหัส c76 วิทยาลัย เทคโนโลยีบุญถาวร, d05 วิทยาลัยอาชีวศึกษาสิงห์บุรี, d47 โรงเรียนวังฟ่อนวิทยา

- ปรับปรุงข้อมูลโรงเรียนสำหรับระบบการรับสมัครเรียนออนไลน์ รหัส d53 โรงเรียน เทศบาลวังสะพุง 2

- ปรับปรุงข้อมูลโรงเรียนสำหรับระบบการรับสมัครเรียนออนไลน์ รหัส d66 โรงเรียนสาย ธรรมจันทร์

- ปรับปรุงข้อมูลโรงเรียนสำหรับระบบการรับสมัครเรียนออนไลน์ รหัส d6 โรงเรียนนา หนังพัฒนศึกษา

- ปรับปรุงข้อมูลโรงเรียนสำหรับระบบการรับสมัครเรียนออนไลน์ รหัส d7 วิทยาลัย เทคโนโลยีโซ่พิสัย

- ออกแบบ พัฒนาระบบการสมัครเรียนออนไลน์ สำหรับเจ้าหน้าที่ในส่วนของข้อมูลการสอบ คัดเลือก ส าหรับการจัดการข้อมูลรายวิชาที่ใช้ในการจัดสอบคัดเลือก

- พัฒนาระบบจัดการการสอบคัดเลือกให้สามารถเพิ่มข้อมูลมีสิทธิ์เข้าสอบคัดเลือกรายบุคคล ได้

- ปรับปรุง แก้ไขเอกสารใบแจ้งชำระเงินค่าสมัครเรียน ในส่วนของวันที่การชำระเงินไม่แสดง ชื่อเดือน

- ปรับปรุงระบบตรวจสอบเอกสารการชำระเงินค่าสมัครเรียน เพื่อออกเลขที่ใบเสร็จชั่วคราว 1.3 การปรับปรุงระบบขึ้นทะเบียนนักศึกษาใหม่ผ่านอินเตอร์เน็ต

- ระบบขึ้นทะเบียนนักศึกษาใหม่ได้มีการออกแบบ และปรับปรุงจากระบบการขึ้นทะเบียน ้นักศึกษาเดิมที่ใช้งานให้มีความสะดวกมากขึ้น ในการเลือกสาขาวิชาที่จะทำการขึ้นทะเบียน ้ และสามารถอัพโหลดข้อมูลใบเสร็จที่ได้ชำระเงินค่าธรรมเนียมค่าขึ้นทะเบียนแล้ว เพื่อให้ มหาวิทยาลัยสามารถตรวจสอบการชำระเงินได้ และสามารถพิมพ์ใบชำระเงินค่าคู่มือ ้นักศึกษาใหม่ได้โดยไม่ต้องทำการเข้าใช้งานระบบ ในรายละเอียดการกรอกข้อมูลการขึ้น ทะเบียนนักศึกษาใหม่ได้มีการปรับปรุง แก้ไขข้อมูลในส่วนของประวัติส่วนตัวโดยเพิ่มกรุ๊ป เลือก และวันที่ออกบัตร วันที่บัตรหมดอายุ ในส่วนของที่อยู่เพื่อความถูกต้องระบบจะให้ นักศึกษาเลือกตำบลเพียงอย่างเดียวไม่จำเป็นต้องเลือกจังหวัด และอำเภอ ในส่วนของข้อมูล วิธีการชำระเงิน กรณีเลือกกองทุน กยศ. ระบบจะมีส่วนของการอัพโหลดข้อมูลเอกสารแบบ ยืนยันการเบิกเงินกู้ของเทอมล่าสุด เพื่อสะดวกในการตรวจสอบข้อมูลการกู้ กยศ. และไม่ ้ส่วนของความประสงค์ที่จะขอกู้ กยศ. สำหรับนักศึกษาที่ยังไม่เคยกู้กองทุน กยศ. ในการ พิมพ์เอกสารการชำระเงินค่าธรรมเนียมการศึกษานักศึกษาสามารถชำระเงินได้หลายช่องทาง เช่น เคาน์เตอร์เซอร์วิส แสกนเอกสารผ่านทางแอฟของธนาคารต่างๆ หรือจะยื่นชำระเงินได้ ที่เคาน์เตอร์งานคลังของมหาวิทยาลัยก็ได้

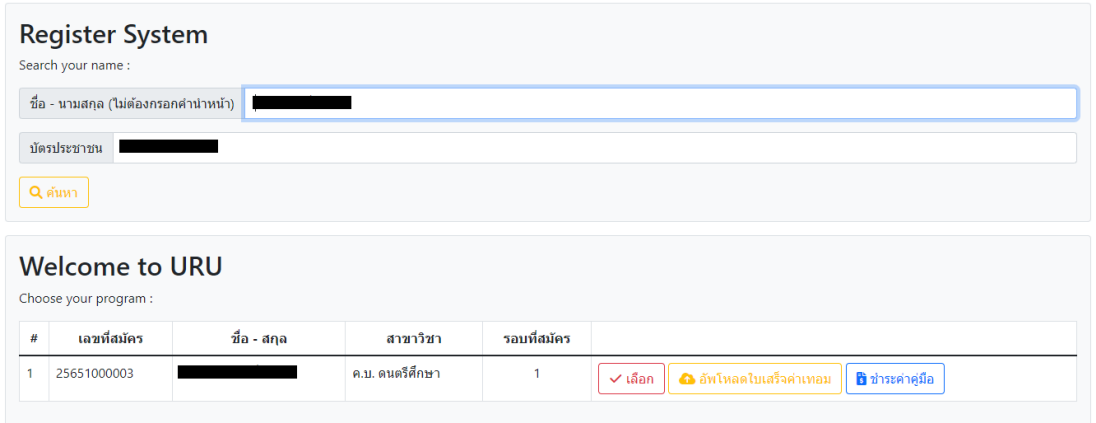

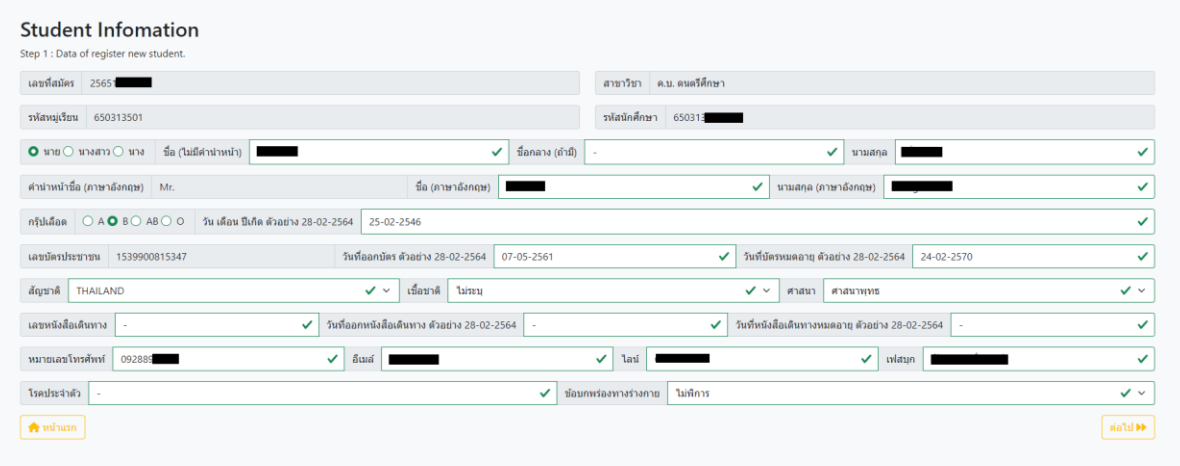

- พัฒนาระบบการจัดเตรียมข้อมูลการขึ้นทะเบียนรายงานตัว สำหรับผู้ผ่านการสอบคัดเลือก

- ปรับปรุงระบบกรอกข้อมูลขึ้นทะเบียนนักศึกษาใหม่
	- เปลี่ยนปี พ.ศ. ในการยืนยันการเลือกสาขาวิชาในการขึ้นทะเบียน
	- นำส่วนของเลขที่ประจำบ้านออกจากการกรอกข้อมูล
	- ใส่เลขประจ าขั้นตอนในแต่ละหน้าการกรอกข้อมูล
	- กำหนดให้วันที่สำเร็จการศึกษาถ้ายังไม่ทราบให้กรอกวันที่ปัจจุบันได้
	- เพิ่มการอัพโหลดบัตรประชาชน
	- เปลียนข้อความในหน้าสรุปข้อมูลเป็น ตรวจสอบความถูกต้องของข้อมูล
	- เพิ่ม PDPA ให้เหมือกับมหาวิทยาลัย
	- เพิ่มการแนบเอกสารการชำระเงิน เมื่อมีการเข้าใช้งานระบบครั้งที่ 2 เป็นต้นไป
- ออกแบบ พัฒนาระบบตรวจสอบเอกสาร กยศ. ส าหรับระบบขึ้นทะเบียนนักศึกษาใหม่
- ออกแบบ พัฒนาระบบออกรหัสนักศึกษารายบุคคล และสามารถลบข้อมูลรหัสนักศึกษาได้

- พัฒนาระบบให้สามารถตรวจสอบเอกสาร กยศ และสามารถเปลี่ยนสถานะภาพการพิมพ์ ใบชำระเงินได้

- พัฒนาระบบการพิมพ์เอกสารการขึ้นทะเบียนนักศึกษาใหม่

- ออกแบบ พัฒนาระบบขึ้นทะเบียนนักศึกษา ในส่วนของ สถิติ และรายงานผู้มีสิทธิ์รายงาน ตัว

- ปรับปรุงระบบขึ้นทะเบียนนักศึกษา ในส่วนของการแสดงข้อมูลการชำระเงินค่าธรรมเนียม การขึ้นทะเบียนนักศึกษาใหม่

- ปรับปรุงระบบขึ้นทะเบียนนักศึกษา ในส่วนของการเลือกข้อมูลประเภทการชำระเงินค่าขึ้น ทะเบียน

- ตรวจสอบ ปรับปรุงระบบขึ้นทะเบียนนักศึกษาใหม่ ในการอัพโหลดรูปภาพ

- ตรวจสอบข้อมูลการชำระเงินค่าธรรมเนียมการศึกษา และการขึ้นทะเบียนเป็นนักศึกษา ใหม่สำหรับผ้ที่เลือกชำระเงินแบบแบ่งชำระ

- ปรับปรุง แก้ไขระบบการกรอกข้อมูลขึ้นทะเบียนนักศึกษาใหม่ ปิดการเลือกชำระเงินแบบ แบ่งชำระ

1.4 การจัดเตรียมอัตราค่าธรรมเนียมสำหรับนักศึกษาใหม่

- การจัดเตรียมอัตราค่าธรรมเนียมในแต่ละสาขาวิชาสำหรับนักศึกษาใหม่เจ้าหน้าที่สามารถ เข้าระบบเพื่อจัดเตรียมข้อมูลค่าธรรมเนียมตามประกาศของมหาวิทยาลัยได้ และสามารถ พิมพ์ข้อมูลอัตราค่าธรรมเนียมที่ได้ทำการบันทึกในระบบแล้วได้เพื่อการตรวจสอบความ ถูกต้อง ครบถ้วนของข้อมูลอีกครั้ง ซึ่งอัตราค่าธรรมเนียมที่เจ้าหน้าที่กรอกในระบบนี้จะไม่ รวมกับค่าธรรมเนียมการขึ้นทะเบียนเป็นนักศึกษาใหม่ ค่าธรรมเนียมการออกบัตรนักศึกษา และค่าธรรมเนียมการประกันของเสียหาย

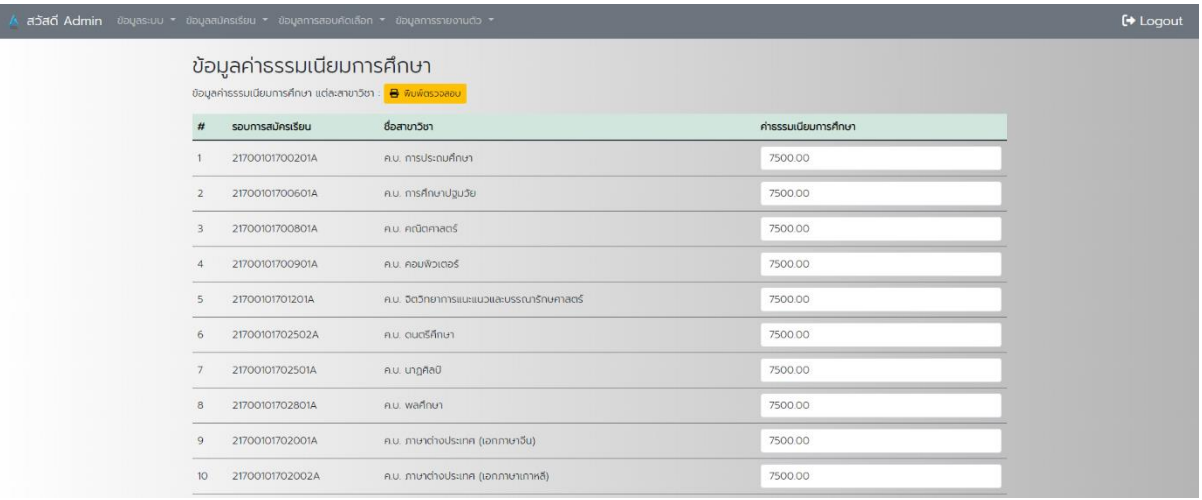

- พัฒนาโปรแกรมสำหรับอัพเดตข้อมูลใบเสร็จการชำระเงินค่าสมัครเรียน ค่าธรรมเนียม การศึกษา และค่าคู่มือนักศึกษาใหม่ ให้สามารถอัพเดตข้อมูลได้อัตโนมัติ

1.5 การปรับปรุงระบบการยื่นเอกสารขอผ่อนผันการเกณฑ์ทหาร

- ปรับปรุง แก้ไขเอกสารยื่นขอผ่อนผันทหาร ได้แก่ กำหนดให้ นศ ยื่นเอกสารได้ที่ กอง บริการการศึกษาด้วยตนเอง

- ปรับปรุง แก้ไขเอกสารยื่นขอผ่อนผันทหาร ได้แก่ กำหนดวันที่ยื่นเอกสาร

- ปรับปรุง แก้ไข ข้อมูลวันที่ขอยื่นเอกสารขอผ่อนผันทหาร ในระบบขอผ่อนผันทหาร ออนไลน์

- ปรับปรุง แก้ไขระบบขอผ่อนผันทหาร ได้แก่ ปรับปรุงข้อมูลที่อยู่ และปรับปรุงเอกสารที่ นศ จะต้องพิมพ์ส่งที่กองบริการการศึกษา (PDF)

- ปรับปรุง แก้ไขระบบค าร้องข้อผ่อนผันทหาร ในส่วนของการพิมพ์เอกสารยื่นกองบริการ การศึกษา

- ปรับปรุงระบบขอผ่อนผันการเข้ารับราชการทหารรอบที่ 2 เริ่มยื่นเอกสารวันที่ 03 มกราคม 2566 ถึง 20 มกราคม 2566

1.6 การปรับปรุงระบบการยื่นเอกสารขอสำเร็จการศึกษา

- ปรับปรุง แก้ไขระบบคำร้องขอสำเร็จการศึกษา ตรวจสอบความถูกต้องของเอกสารคำร้อง ในส่วนของข้อมูลแผนการเรียน (PDF)

- ปรับปรุง แก้ไขระบบคำร้องขอสำเร็จการศึกษา เอกสารคำร้องในส่วนของข้อมูลการ ตรวจสอบข้อมูลส าหรับอาจารย์ที่ปรึกษา (PDF)

- ปรับปรุง แก้ไขระบบคำร้องขอสำเร็จการศึกษา ในส่วนของการตรวจสอบข้อมูลผลการ เรียนส าหรับนักศึกษา

- ปรับปรุง แก้ไขโปรแกรมการตรวจสอบผลการลงทะเบียนเรียน กับแผนการเรียน สำหรับ บริการนักศึกษา

- ปรับปรุง แก้ไขเอกสารการขอสำเร็จการศึกษา โดยเพิ่มข้อมูลการสอบภาษาอังกฤษใน ส่วนท้ายเอกสาร

- ปรับปรุงระบบการตรวจสอบข้อมูลผลการเรียนของนักศึกษาขอสำเร็จการศึกษาสำหรับ เจ้าหน้าที่

1.7 การปรับปรุงระบบการออกเอกสารสำคัญ

- ปรับปรุงรายละเอียดการออกเอกสารส าคัญ ใบรับรองการเป็นนักศึกษา ออนไลน์

### 4. งานประมวลผลข้อมูล

1.1 การจัดทำฐานข้อมูลนักศึกษารายบุคคลเข้าสู่ระบบของ สปอว.

- ในการจัดท าฐานข้อมูลนักศึกษารายบุคคลในรอบของปีการศึกษา 2565 ครั้งที่ 2 เป็นการ ้จัดทำข้อมูล ณ วันที่ 31 สิงหาคม 2565 ซึ่งมีจำนวนนักศึกษาทั้งหมด ดังนี้

- จ านวนนักศึกษาที่จัดส่งข้อมูล 8758 ราย
- จำนวนนักศึกษาที่มีวันเดือนปี เกิดไม่ถูกต้องตามรูปแบบที่กำหนด 387 ราย
- จ านวนนักศึกษาที่มีรหัสบัตรประชาชนไม่ถูกต้องตามรูปแบบ 181 ราย
- จ านวนนักศึกษาที่มีรหัสหลักสูตรไม่ถูกต้องตามที่มีอยู่ในระบบของ สปอว. 100 ราย
- จ านวนนักศึกษาที่มีที่อยู่ไม่ถูกต้อง 147 ราย

ซึ่งการจัดทำข้อมูลนักศึกษารายบุคคลในครั้งนี้ได้ทำการจัดส่งข้อมูลเข้าระบบที่ สปอว. กำหนดที่ลิงค์ <u><https://uniconsubmission.mhesi.go.th/></u> โดยเป็นการจัดทำระบบนำเข้า ข้อมูลที่เปิดให้มีการใช้งานครั้งแรก

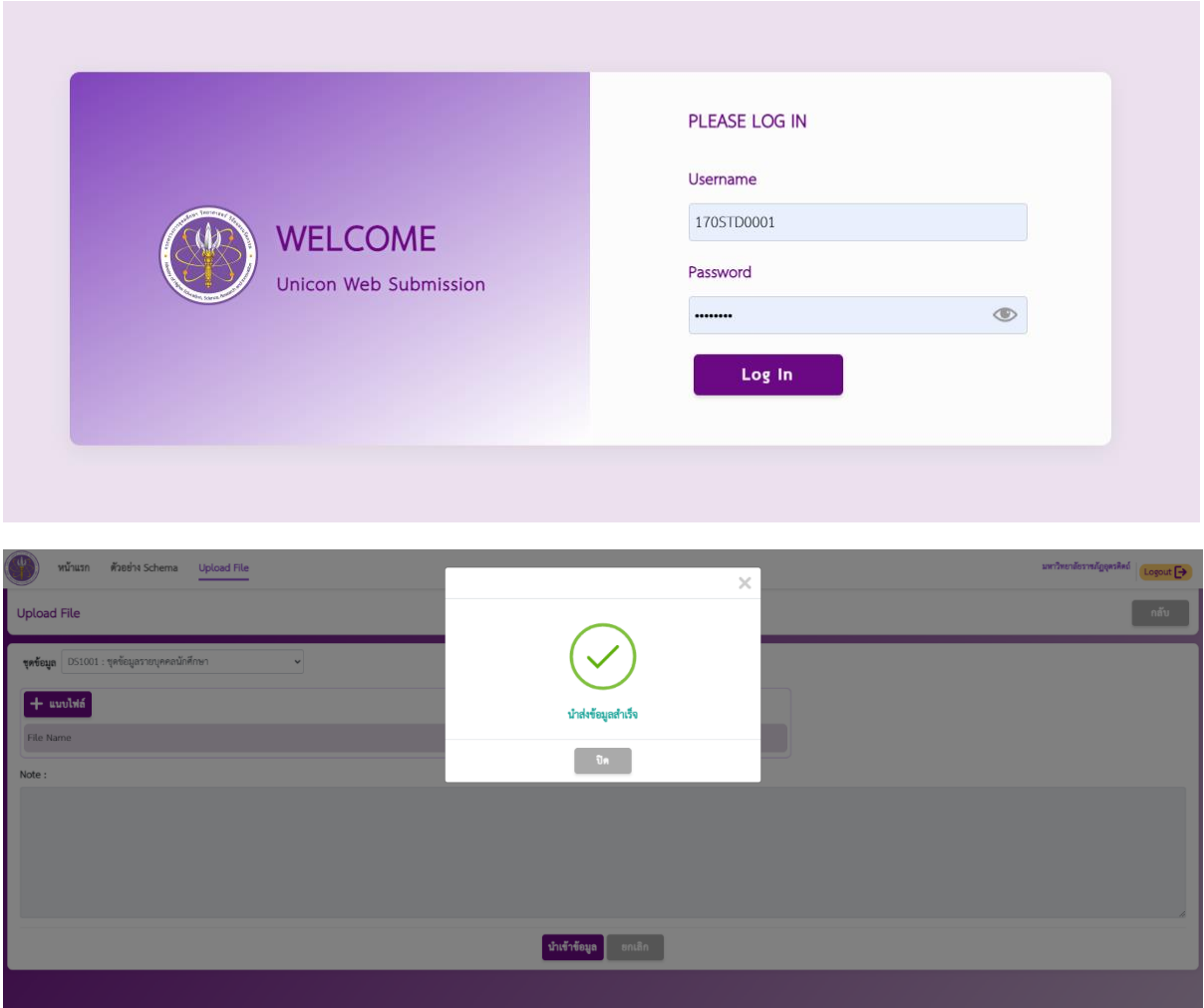

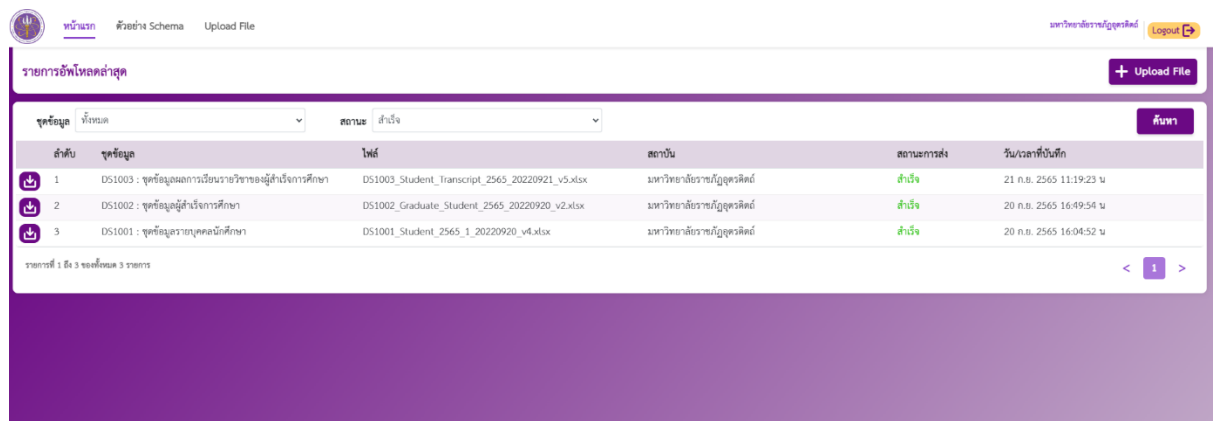

1.2 การจัดทำฐานข้อมูลผู้สำเร็จการศึกษาเข้าสู่ระบบของ สปอว.

- ในการจัดทำฐานข้อมูลผู้สำเร็จการศึกษาเข้าสู่ระบบ สปอว. ในรอบของปีการศึกษา 2565 ครั้งที่ 2 เป็นการจัดท าข้อมูลตั้งแต่ช่วงวันที่ 1 มกราคม 2565 ถึงวันที่ 31 พฤษภาคม 2565 ซึ่งมีจำนวนนักศึกษาทั้งหมด ดังนี้

- จำนวนผู้สำเร็จการศึกษาที่นำเข้าระบบ สปอว. 1150 ราย
- จ านวนผู้ส าเร็จการศึกษาที่มีรหัสหลักสูตรไม่ตรงตามฐานข้อมูล 16 ราย
- จ านวนผู้ส าเร็จการศึกษาที่มีรหัสสัญชาติไม่ถูกต้อง 1 ราย

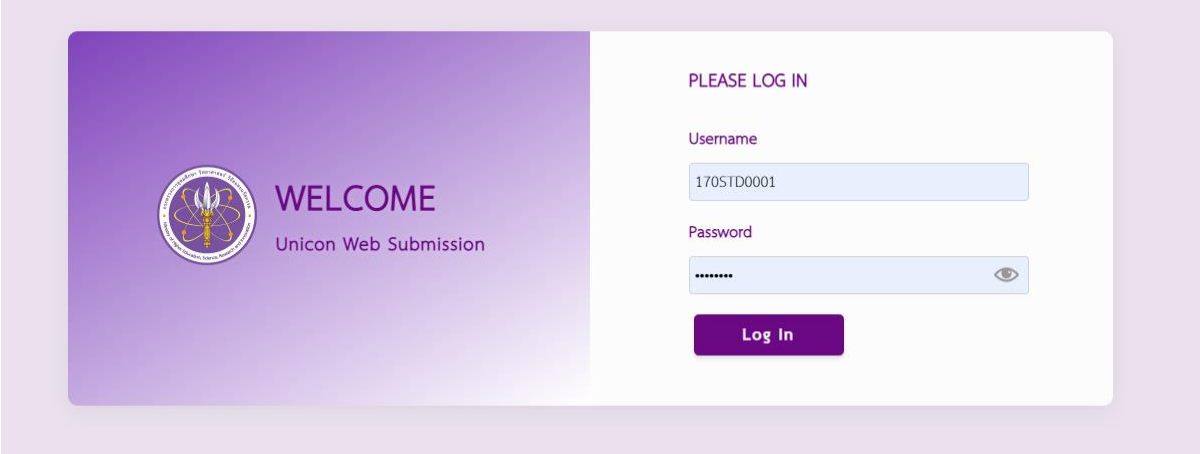

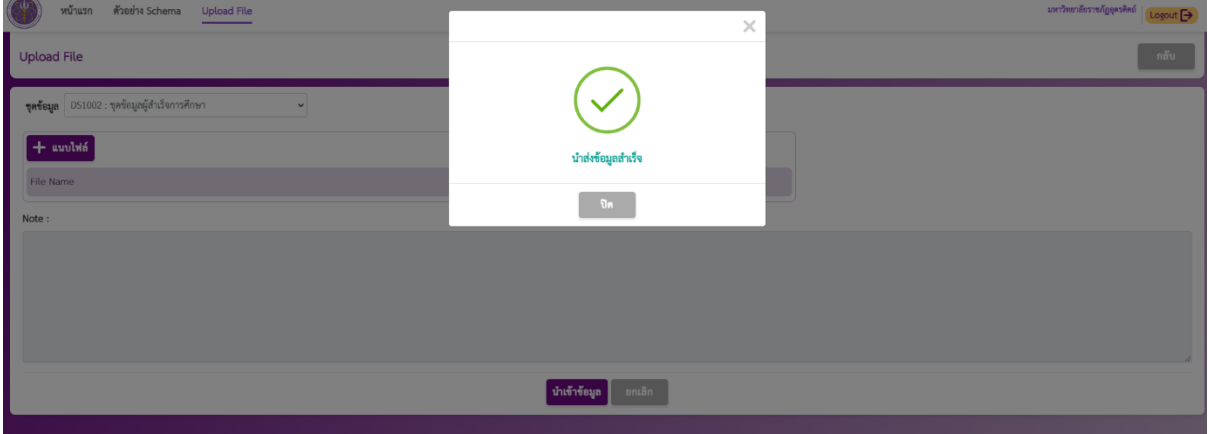

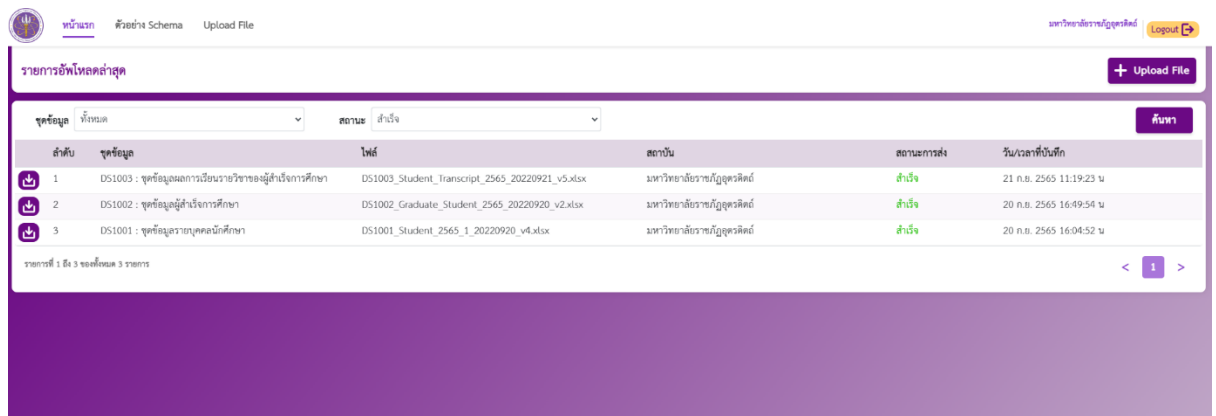

- นำเข้าข้อมูลผู้สำเร็จการศึกษา และผลการเรียนในระบบภาวะการมีงานทำของบัณฑิต และ ิตรวจสอบความถูกต้องของข้อมูลจำนวน 60833 รายการ

1.3 การจัดทำธานข้อมูลสำหรับหน่วยงานต่างๆ ที่ร้องขอ

- การจัดท าข้อมูลส าหรับหน่วยงานอื่น ได้แก่ งานพยาบาล กองพัฒนานักศึกษาเป็นการ ้จัดทำข้อมูลนักศึกษาสำหรับจัดทำประกันชีวิตให้กับนักศึกษา ซึ่งจำนวนนักศึกษาที่ได้จัดทำมี จำนวนทั้งสิ้น 9599 ราย โดยแบ่งเป็นมีสถานภาพลงทะเบียนปกติจำนวน 6402 ราย และ ี สถานภาพพ้นสภาพจำนวน 3196 ราย ข้อมูลที่จัดทำเป็นข้อมูล ณ วันที่ 22 สิงหาคม 2565 เฉพาะนักศึกษาปริญญาตรี ภาคปกติและภาคพิเศษ

- จัดท าข้อมูลสถิติผู้สมัครตั้งแต่ปี 2564 - 2566 (ข้อมูลการสมัครเรียนปี 2564-2566 20221017.xlsx)

- จัดทำข้อมูลการชำระค่าธรรมเนียมการศึกษาประจำภาคการศึกษา 1/2565 สำหรับงาน กยศ กพน

1.4 จัดทำรายชื่อไฟล์เอกสารใบสำคัญผู้สำเร็จการศึกษา

- เปลี่ยนชื่อไฟล์ใบสำคัญผู้สำเร็จการศึกษาวันที่ 11/08/2565
	- ไฟล์ใบรับรองคุณวุฒิ จำนวน 68 ไฟล์
	- ไฟล์ใบทรานสคริปท์ จำนวน 68 ไฟล์

- จัดเตรียมเปลี่ยนชื่อไฟล์เอกสารสำเร็จการศึกษาของผู้ที่สำเร็จการศึกษาวันที่ 09-09-2565 จำนวน 120 รายการ

- จัดเตรียมเปลี่ยนชื่อไฟล์เอกสารสำเร็จการศึกษาของผู้ที่สำเร็จการศึกษาวันที่ 11-11-2565 จ านวน 134 รายการ

1.5 จัดทำข้อมูลสำหรับหน่วยงาน

- จัดทำรายชื่อผู้ขอผ่อนผันการเกณฑ์ทหารระหว่างวันที่ 10-10-2565 ถึง 06-12-2565 จ านวน 243 รายการ

- สร้าง QR Code c\_link จากเอกสารที่ได้รับจากนายทะเบียนจำนวน 1648 ไฟล์ และสร้าง ไฟล์ PDF ที่แสดงภาพ QR Code 1 ไฟล์

- อัพเดตข้อมูลหลักสูตรจากฐานข้อมูลของระบบคลังข้อมูลอุดมศึกษา จำนวน 108 รายการ

- ตรวจสอบข้อมูลผู้ที่เลือกชำระเงินค่าธรรมเนียมการขึ้นทะเบียนนักศึกษาใหม่ แบบแบ่ง ช าระ จ านวน 14 รายการ

- ตรวจสอบข้อมูลการขึ้นทะเบียนนักศึกษาใหม่ รหัสบัตรประชาชน 1102003603899

- ตรวจสอบข้อมูลการอัพเดตข้อมูลการชำระเงินค่าธรรมเนียมการขึ้นทะเบียนนักศึกษาใหม่ และค่าสมัครเรียนสำหรับงานคลัง

- ตรวจสอบการชำระเงินค่าสมัครเรียน 4 ราย ได้แก่ 25662001084, 25662001092, 25662001093, 25662001094

- ปรับปรุงข้อมูลการขึ้นทะเบียนนักศึกษาใหม่

- เปลี่ยนวิธีการชำระเงินจากแบ่งชำระเป็นชำระเต็มจำนวน 1 ราย ได้แก่ 1679900631857

- เปลี่ยนวิธีการชำระเงินจาก กยศ เป็นชำระเต็มจำนวน 1 ราย ได้แก่ 1100703703789

5. งานพัฒนาและปรับปรุงเว็บไซต์ของหน่วยงาน

1.1 การพัฒนาโปรแกรมตามความต้องการของหน่วยงาน

- ในช่วงการปฏิบัติงานประจำปีงบประมาณ 2565 รอบที่ 2 มีการพัฒนาโปรแกรมสำหรับ หน่วยงานทั้งหมด ดังนี้

- โปรแกรมสำหรับออกเอกสารสำคัญต่างๆ

- โปรแกรมผ่อนผัน และถอนทหาร
- ระบบรับสมัครนักศึกษาประจำปีการศึกษา 2566

- ปรับปรุง แก้ไข API Direct Link ให้ใช้งาน URL จริงที่ https://payment.uru.ac.th/ จาก เดิม <https://payment.uru.ac.th/uat>

- ปรับปรุง แก้ไข API Direct Link ให้ใช้งาน URL จริงที่ https://payment.uru.ac.th/uat จากเดิม https://payment.uru.ac.th/ เพื่อให้ธนาคารทดสอบข้อมูล

- ปรับปรุง แก้ไขเอกสารตรวจสอบแผนการเรียนสำหรับนักศึกษา รายวิชาไม่ที่ลงเรียนแล้วมี เกรด ไม่แสดงข้อมูล ของ 62044990118 รายวิชา 4124304 ซึ่งรายวิชานี้ไม่มีในรายวิชา ของสาขาวิชา และศึกษาทั่วไปที่สังกัด

- 6. งานบริหารจัดการระบบคอมพิวเตอร์
	- 1.1 การสำรองข้อมูล
		- เป็นการส ารองข้อมูลระบบสารสนเทศทั้งหมดที่อยู่บนอินเตอร์เน็ตของกองบริการ การศึกษา โดยจะทำการสำรองข้อมูบสัปดาห์ละครั้ง ซึ่งจะมีจำนวนข้อมูล 322 รายการ ขนาดความจุของข้อมูลทั้งหมด 93 กิกะไบต์เป็นอย่างน้อย
	- 1.2 การตรวจสอบการทำงานของโปรแกรมภายในหน่วยงาน
		- เป็นการตรวจสอบการทำงานของโปรแกรมภายในหน่วยงาน ซึ่งส่วนมากจะตรวจสอบการ ท างานของโปรแกรมรับสมัครเรียน และปรับปรุงโปรแกรมตามความต้องการของผู้ใช้งาน
	- 1.3 การซ่อมบำรุงอุปการณ์คอมพิวเตอร์ให้พร้อมใช้งาน

- การซ่อมบำรุงอุปกรณ์คอมพิวเตอร์ และอุปกรณ์ต่อพ่วงนั้นได้มีการตรวจสอบและซ่อมบำรุง ิตามที่ผู้ใช้ร้องขอมาจำนวนเครื่องคอมพิวเตอร์ 4 เครื่อง และอุปกรณ์ต่อพ่วงจำนวน 3 เครื่อง ้จากการตรวจสอบได้ทำการแก้ไข โดยการติดตั้งโปรแกรมการใช้งานให้ใหม่ และได้ทำการ อัพเดตโปรแกรมการใช้งานให้สามารถใช้งานได้ตามปกติ

- ตรวจสอบการทำงานของเครื่องคอมพิวเตอร์ และอุปกรณ์ต่อพ่วงสำหรับงานทะเบียน

- 1.4 การตรวจสอบการทำงานของเครื่องแม่ข่ายให้พร้อมใช้งาน
	- การตรวจสอบการทำงานของเครื่องแม่ข่ายได้ทำการตรวจสอบการทำงานทุกครั้งที่มีการ เชื่อมต่อเครื่องแม่ข่ายไม่ได้ โดยทำการตรวจสอบระบบเครือข่ายก่อน แล้วค่อยทำการ ิตรวจสอบการทำงานของโปรแกรมภายในเครื่องแม่ข่ายตามลำดับ
	- ตรวจสอบการทำงานของเครื่องแม่ข่ายให้สามารถให้บริการข้อมูล และระบบต่างๆของกอง บริการการศึกษาได้เป็นปกติ